# Return of the Table Final Report

Jared Pochtar and Michael Vitrano

January 7, 2012

# **Contents**

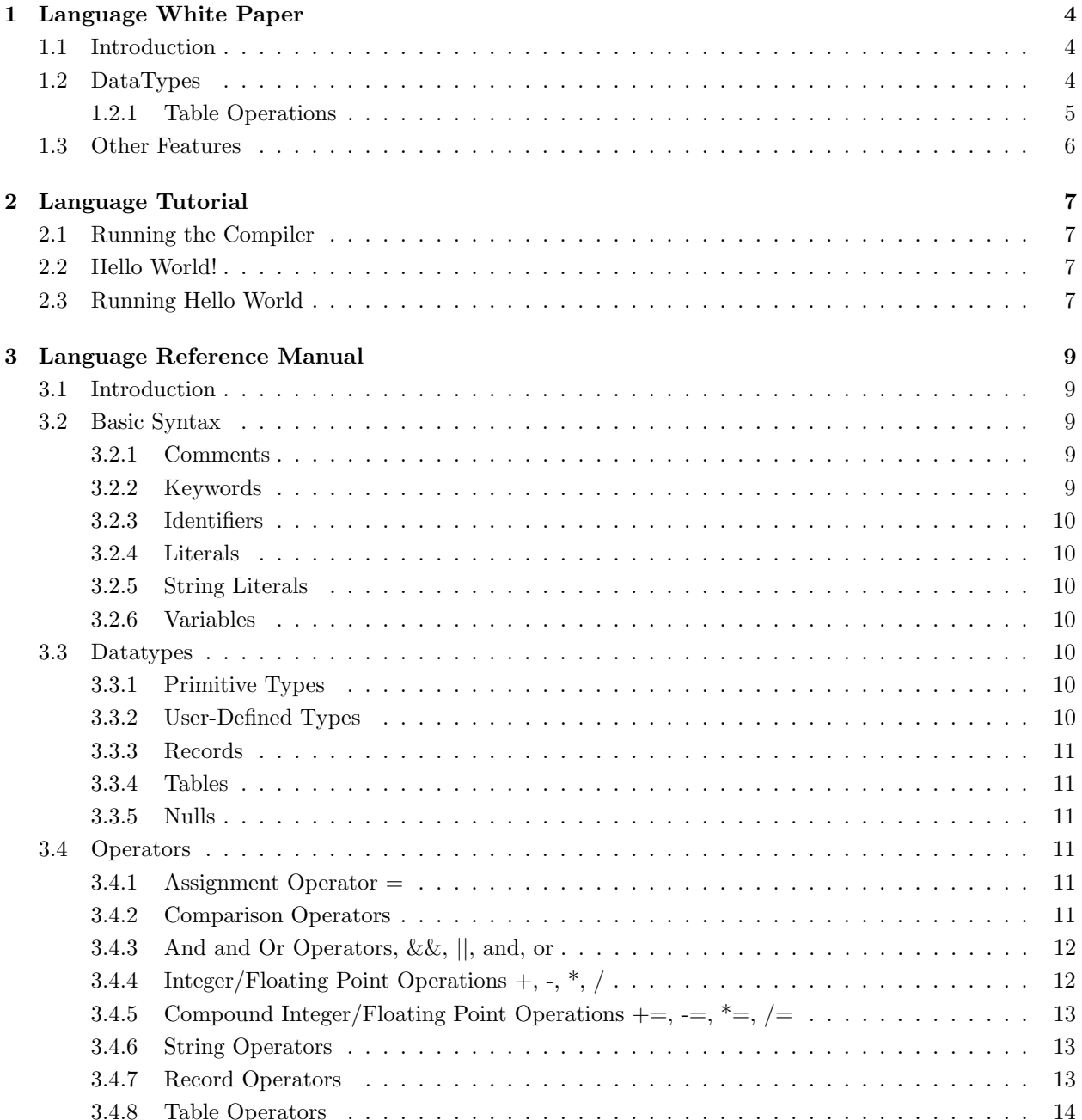

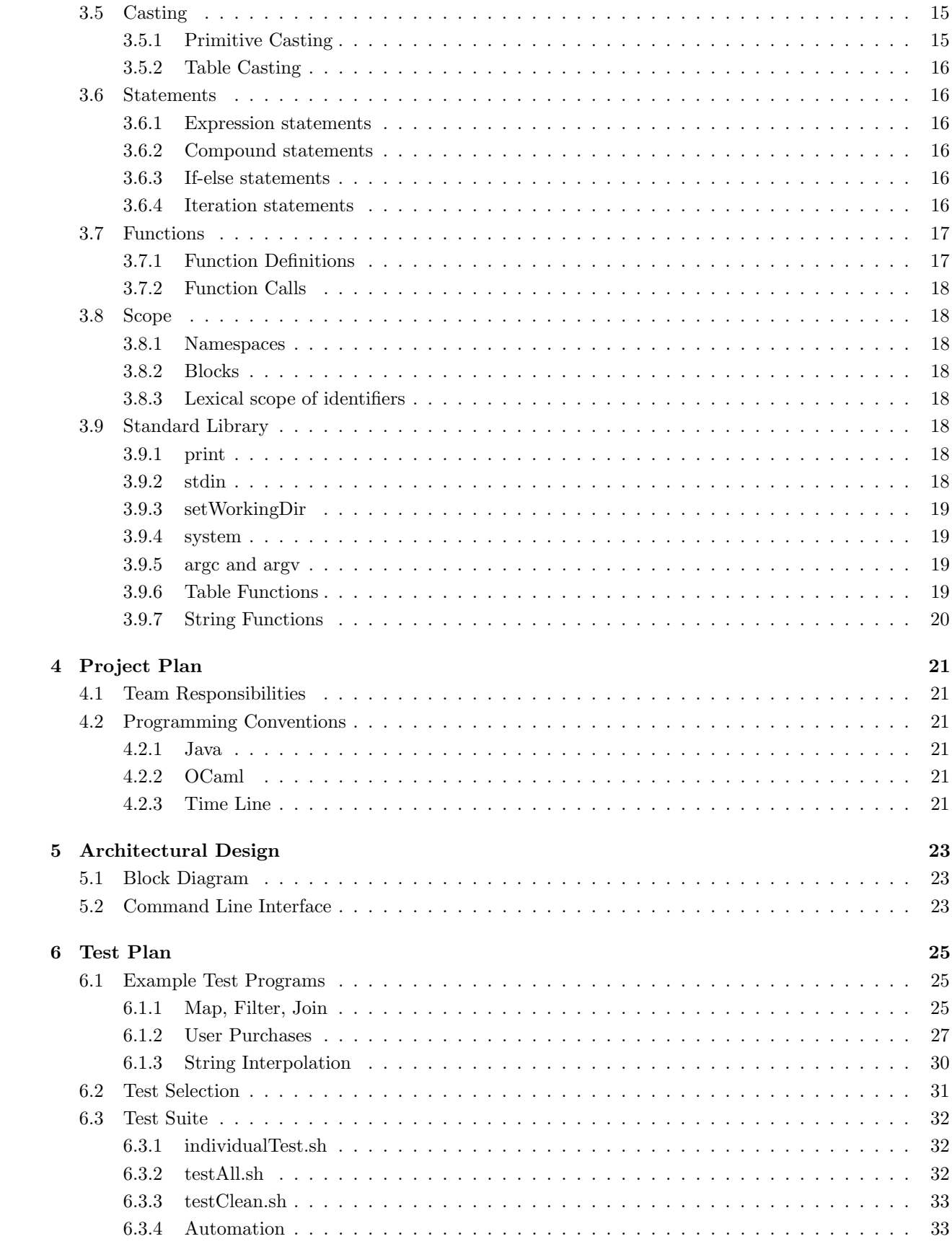

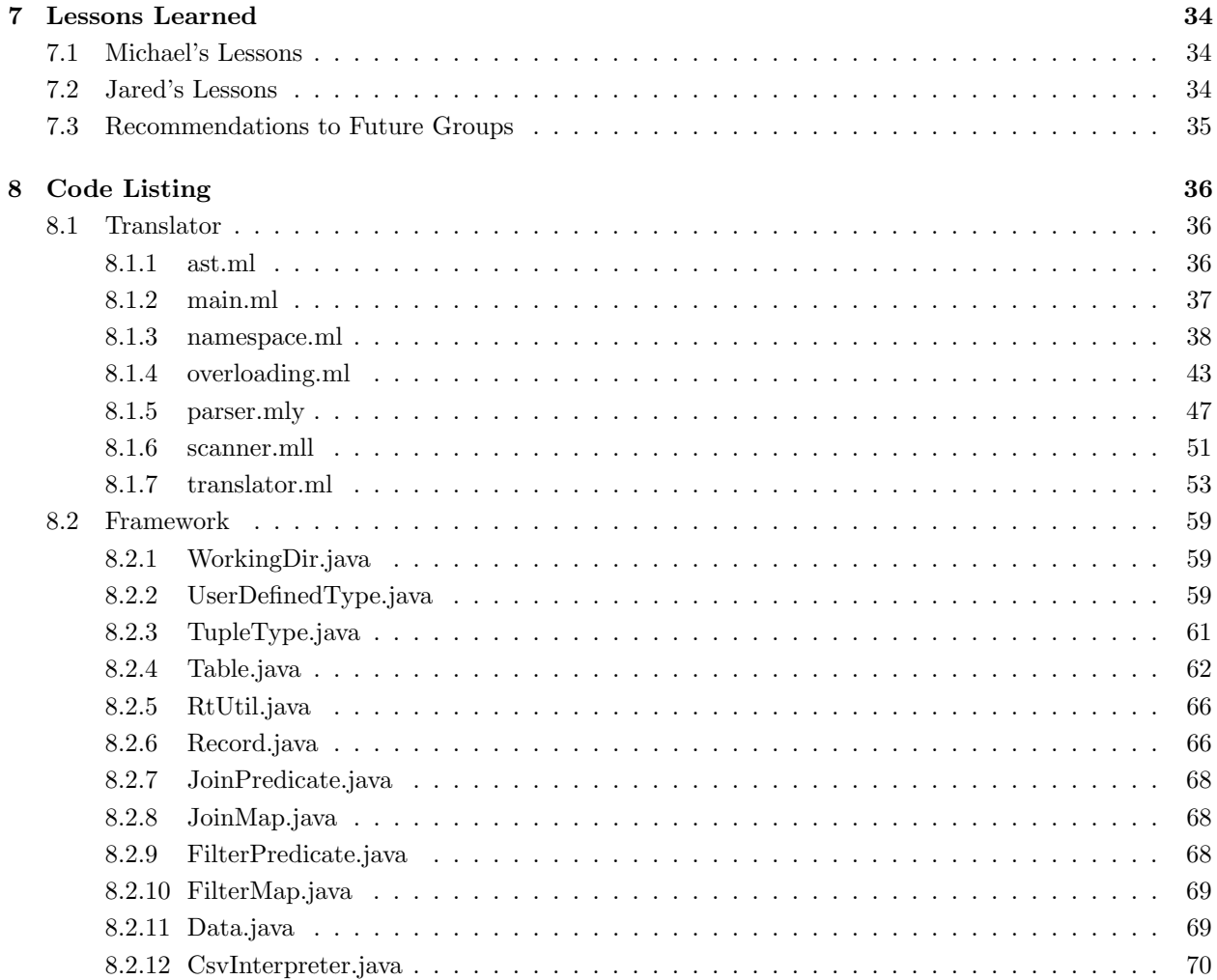

# Language White Paper

## 1.1 Introduction

Return of the Table, RT for short, is a language intended to make working with tables in a programmatic setting easier. It is designed so that a programmer can use the full functionality of tables for retrieving, storing, and manipulating data.

Relational databases form the core of many information technology systems that need to store large amounts of data in an efficient and organized manner. While interacting with these databases with SQL is useful for efficiently accessing a particular subset of data, there are many tasks that are either cumbersome or impossible. For example, applying a function to each record in a relational table is a multistep process, requiring the programmer to write a query to retrieve the relevant data, parse it, apply the function and return the new data to the table. Further, there is no way to use SQL constructs to check input validity using regular expressions.

RT attempts to simplify the interaction with relational databases by making tables first- class objects. Users are able to load information from a database, manipulate it using the familiar imperative programming paradigm and optionally commit the data back to the database.

## 1.2 DataTypes

The primitive datatypes in RT are drawn from the basic SQL datatypes of varchar, integer and real. RT names these string, int and float respectively. RT also includes a bool type. In addition to the four primitive types, RT allows the user to create User-Defined Types (UDTs), which are comprised of an arbitrary combination of RT primitive types. Further, there are Compound types, which are the concatenation of UDTs. UDTs and Compound types are intended to mimic the schemas of tables in relational databases. In relational databases, tables consist of records adhering to the schema defined for the table. This paradigm is mimicked in RT, where tables consist of records of a single UDT. It should be noted that Records are also considered to be tables with exactly one row of data. Below is an example of defining a UDT and creating a table of that with Records of that type:

type User{ string name string city int age

```
float income
bool active
}
```

```
User table users = table: User(''Michael'',''North Brunswick'', 21, 1000.50, false)
users = users + User(''Jared'',''New York'', 16, 1000000.50, true)
```
## 1.2.1 Table Operations

RT includes a number of operations for working with Tables. These fall into 3 categories, Filters, Joins and Maps. The Filter operation takes one table and one boolean predicate as arguments and returns a new table consisting of the Records from the original table for which the predicate evaluates to true. Joins take two tables and a predicate, performs the cross product of the tables and returns filtered the results based on the predicate. Note that the return type of a Join is the Compound of the two original table's types. Maps can take one or two tables as well as an expression that returns a Record. The Map returns a table consisting of the Records returned by the Record expression. In a Map with one table, the Record expression is evaluated for every Record in the original table. In a Map with two tables, the Record expression is evaluated for every Record in the cross product of the two original tables. The following is an example of the different table functions:

```
type User{
string name
int age
}
User table users = table: User(''Michael'', 21)
users = users + User(''Jared''), 16)
type Product{
string itemName
float cost
}
Product table products = table: Product(''Soap'', 1.99)
products = products + Product(''Chocolate'', 16)
type Purchased{
string cName
string pName
}
User table michael = users[.name:''Michael''] // filter
User#Product table users_products = users[true]products // join
```

```
// single table map
Purchased table purchases1 = users_products[Purchased(name, itemName)]
// double table map, produces the same result as purchases1
```
Purchased table purchases2 = users[Purchased(name, itemName)]products

# 1.3 Other Features

RT compiles to Java code and therefore provides many of the operators that Java provides for the RT primitive types. Additionally, there are RT libraries that facilitate printing of primitives, Records and Tables as well as interfacing with stored data in comma separated value format.

# Language Tutorial

## 2.1 Running the Compiler

To compile an RT program the following command is run:

./rtc.sh <source-file> <optional destination> <optional debug>

Running the rtc.sh script requires that a source-file is given. If no destination is provided, the compiled .class is placed in the present working directory. If the debug flag is raised, the intermediate .java file is also placed into either the present working directory or the destination depending on whether one is provided.

## 2.2 Hello World!

1

5

7

9

11

13

The most basic RT program will define a User-Defined type, create a table of this type, add data and print that data to the user. Defining a UDT is done with the type keyword as show in the example program below:

```
2 | type Hello_world {
3 string howdy
4 }
6 Hello_world greeting = Hello_world("Hello, World!")
8 Hello_world table hellos = table: Hello_world
10 | hellos = hellos + greeting
12 | hellos = hellos + Hello_world("Isn't this wonderful?")
14 | print(hellos)
```
Next, we will declare a Record of type Hello world named greeting containing the string "Hello, World!". We then instantiate an empty Hello<sub>-</sub>world table named hellos and append greeting. We also append an annoymous Hello world to hellos before we print the table in the last line of the program.

## 2.3 Running Hello World

To run a compiled .class, the following command is executed:

### ./rt.sh <class-file> <optional args ... >

Running the rt.sh script links the compiled .class file against the RtLib and runs executes it. Command line arguments can be passed to the program by appending them to the end of the call to the script. The output of HelloWorld.rt is:

```
1 | Hello_world's howdy |
\begin{array}{c|c}\n2 & \text{Hello, World!} \\
3 & \text{Isn't this wonder}\n\end{array}| Isn't this wonderful? |
```
# Language Reference Manual

## 3.1 Introduction

RT, short for Return of the Table, is a language intended to make working with tables in a programmatic setting easier. It is designed so that a programmer can use the full functionality of tables for retrieving, storing, and manipulating data.

Relational databases form the core of many information technology systems that need to store large amounts of data in an efficient and organized manner. While interacting with these databases with SQL is useful for efficiently accessing a particular subset of data, there are many tasks that are either cumbersome or impossible. For example, applying a function to each record in a relational table is a multistep process, requiring the programmer to write a query to retrieve the relevant data, parse it, apply the function and return the new data to the table. Further, there is no way to use SQL constructs to check input validity using regular expressions.

RT attempts to simplify the interaction with relational databases by making tables first- class objects. Users are able to load information from a database, manipulate it using the familiar imperative programming paradigm and optionally commit the data back to the database.

## 3.2 Basic Syntax

Spaces, tabs, and carriage returns constitute whitespace; they are necessary to separate tokens but are not recognized in any other way by the compiler. Newlines, typically considered whitespace, are not whitespace in the RT language; they are used to denote the end of an expression-statement and other required points. The comma can be used in RT to break up long lines in RT without signaling the end of an expression-statement

## 3.2.1 Comments

RT supports both single and mutli line comments. The characters // introduce a single line comment;a single line comment is terminated by a newline. The /\* characters introduce a multi line comment; all subsequent text will be regarded as comments until the \*/ character is found. RT supports nested comments.

### 3.2.2 Keywords

The following are keywords in RT and are not to be used otherwise.

int null string float bool type for if else while table true false void do return and or

## 3.2.3 Identifiers

An identifier is anything beginning with a letter and continuing with any combination of letters, numbers, primes, and underscores '...' It can be used to name variables, user defined types, or functions.

### 3.2.4 Literals

Any sequence of digits is an integer literal. Any set of two sequences of digits separated by a decimal point '.' is a floating-point literal. Any sequence of characters enclosed by double quotes is a string literal.

### 3.2.5 String Literals

String literals may have any number of interpolations in them. An interpolation is an expression inside a string, which is cast to a string and concatenated to the part of the string before it, and then the following string and any other interpolations are concatenated to that. The \$ symbol denotes a string interpolation. The standard form of a string interpolation is

"string content \$interpolated expression more string content" The interpolated expression can be any RT expression that can be cast to a string. There is an abbreviated form, which is simply "\$stringvariable", where the braces are omitted. In this form the \$ is followed by an identifier which is assumed to be a variable representing a string. It cannot include a member access.

### 3.2.6 Variables

A declaration specifies the interpretation given to an identifier, but does not necessarily reserve storage associated with it. Declarations have the form:

#### datatype identifier

Where datatype is a valid RT datatype as described below, and identifier is a legal identifier as described above.

## 3.3 Datatypes

## 3.3.1 Primitive Types

There are four primitive datatypes in RT: int, float, string, bool. For the remainder of this Reference Manual, int and float will be refered to as Arithmetic types.

### 3.3.2 User-Defined Types

User-defined types, (UDT), consist of a sequence of primitive types. The syntax for specifying a UDT using the type keyword is as follows:

## type type-name{ member-declaration-list }

Compound types are UDTs assembled as the concatenation of the members of the component UDTs. The syntax for declaring a Compound UDT is as follows:

#### type1#type2#type3

There can be an arbitrary number of component UDT types in a Compound type. Compound types containing two or more of the same UDT are allowed, but it is only possible to access the first instance of the UDT in the type. There are no constructors for compound types and they must be created using Maps or Joins, which are described below.

## 3.3.3 Records

Records are instances of a UDT. They can be constructed using the following syntax:

```
type-name(exp1, expr2, \ldots, exprN)
```
Where the return type for each (expr) matches that of the corresponding member of the UDT. Records are passed by reference and their references are preserved across joins. For example, A member set in a record that is the product of a join is the same member in the component record that donated it's members to the joined record.

## 3.3.4 Tables

Tables are typed according to a UDT and comprised of collection of Records of the same type.

#### 3.3.5 Nulls

Every record or table type has a distinct null. These are declared as null Type for a null of type Type, or null Type table for a null of type Type table. Nulls of various types are not equal, and cannot be compared.

## 3.4 Operators

RT has numerous operators defined over primitive and user-defined datatypes.

## 3.4.1 Assignment Operator =

Assignment is performed as follows:

$$
id =
$$
 expression

Where the return type of expression matches that of id, and the left hand side is either a non-captured variable, or a member access (even off of a non-variable, such as a function return).

### 3.4.2 Comparison Operators

Comparison operators return a bool according to the definitions below.

#### Equality Operator  $==$

 $expression1 == expression2$ 

Tests the equality of the two operand expressions and returns a bool. For primitive types, tests whether the literal value of each expression is equivalent. The equality test is deep and the operator will recursively check nested user-defined types. For table types, tests whether the expressions refer to the same table in memory. Use of this operator for comparison of primitive and table types will result in a compile time error.

#### Not Equal Operator !=

#### $expression1 := expression2$

Tests the inequality of the two operand expressions and returns a bool. For primitive types, tests whether the literal value of each expression is not equivalent. The inequality test is deep and the operator will recursively check nested user-defined types. For table types, tests whether the expressions refer to the same table in memory. Use of this operator for comparison of primitive and table types will result in a compile time error.

## Inequality Operators >, <, >= , <=

 $expression1 > expression2$ expression1 < expression2  $expression1 >= expression2$  $expression1 \leq expression2$ 

These operators are defined only for expressions with arithmetic types. Tests whether expression1 is greater than, less than, greater than or equal to, or less than or equal to expression2 respectively. Use of this operator on expressions with non-Arithmetic types will result in a compile time error.

## 3.4.3 And and Or Operators, &&, ||, and, or

expression1 && expression2 expression1 and expression2 expression1  $\vert\vert$ , expression2 expression1 or expression2

These operators are defined only for expressions of type bool. The first two examples will return the boolean AND of expression1 and expression2. The second two examples will return the boolean OR of expression1 and expression2.

## 3.4.4 Integer/Floating Point Operations +, -, \*, /

 $expression1 + expression2$ expression1 - expression2 expression1 \* expression2 expression1 / expression2

These operators are defined only for expressions with arithmetic types. Integers will automatically be promoted to floating points if the other operand is a float. These operations will return an int if both operands are of type int and will return type float otherwise. These operations will return expression1 plus, minus, times, or divided by expression2 respectively. All remainders will be ignored in integer division. Use of these operators on expressions with non-Arithmetic types will result in a compile time type error.

## 3.4.5 Compound Integer/Floating Point Operations  $+=, \frac{1}{2}, \frac{1}{2}$

 $id$  += expression  $id$  -= expression  $id$  \*= expression  $id$  /= expression

These operators are defined only for expressions with arithmetic types. These operators perform an operation on the value stored in id and the value returned by expression and stores the value in the variable identified by id. If the type of id is int then the type of expression must also be int. If the type of id is float then the type of expression can be int or float.

### 3.4.6 String Operators

#### String Concatenation Operator +

#### $expression1 + expression2$

This returns a new string that is a concatenation of the strings represented by expression1 and expression2.

#### Compound String Concatenation Operator +=

 $id$  += expression

This concatenates the string stored in id and returned by expression and stores it in the variable identified by id.

## 3.4.7 Record Operators

Column Access

## expr.id

## expr.id.id

Accessing the data from a record is done with the . notation. If expr refers to a non-record, the compiler reports an error. If the later of the notations is used, the first id after the expression refers to the type the member was defined on. This is redundant for records of a non-tuple type, but is useful for unambiguously referring to members of join products which might be named the same thing, but on different component types. Each user defined type cannot have duplicately named members. The last id after the "." refers to the member name. In RT, members of user defined types (UDTs) are interchangeably called members, elements, or columns. If there is no column of that matches id, RT tries to call a  $id(exp)$  as a function. Note that this does not happen for expr.id.id accesses.

### 3.4.8 Table Operators

#### Automatic Load

When declaring a table, RT will automatically check whether there is a .csv file in the current working directory where filename in filename.csv matches the declared name of the table. If so, the data from that file is loaded into the table that was declared.

#### Append Operator +

 $expr1 + expr2$ 

Returns a table with the contents of the table returned by expr2 appended to the contents of the table returned by expr1. expr1 or expr2 can be of Table or Record type.

#### Head Operator !

#### !expr1

Returns the first record of the table returned by expr1.

#### Pipe Operator |

```
expr | id stmt
```
Iterates over the rows of the table returned by expr. In each iteration, the current row is bound to the name id inside of stmt.

#### Filter Operator

#### expr[bool-expr]

Returns a new table comprised of the Records in the table returned by expr for which bool-expr evaluates to true . There is a compile-time error if expr is not a table or if bool-expr does bot return boolean value. The @ symbol can be used to represent the current Record being iterated on in bool-expr. The : can be used to represent equality in the bool-expr.

#### Join Operator

#### expr1[bool-expr]expr2

Returns a new table which is the cross product of the tables specified by expr1 and expr2, filtered by the boolean predicate bool. There is a compile-time error if expr1 or expr2 are not tables or if bool-expr does bot return boolean value. Joins between two tables of the same UDT will result in a compile time error. The identifier a can be used to reference current Record being joined from the table resulting from expr1 and b can be used to reference current Record being joined from the table resulting from expr2. Any variables named a or bwill not be accessible in bool-expr. The : can be used to represent equality in the bool-expr.

#### Unconditional Join Operator| + |

 $\exp r1| + |\exp r2|$ 

This equivalent to a Join where the bool-expr is always true. This is useful for appending tables "horizontally", or appending the columns of one on another.

#### Maps

## expr1[record-expr] expr1[record-expr]expr2

Each statement returns a new table comprised of the Records that are returned by record-expr. In the first map shown above, record-expr is evaluated for every Record in the table returned by expr1. In the second map, record-expris evaluated for every Record in the cross product of the tables returned by expr1 and expr2. In the single table Map, the @ symbol can be used to represent the current Record being iterated on in bool-expr. in a double table Map, the identifier a can be used to reference current Record being joined from the table resulting from expr1 and b can be used to reference current Record being joined from the table resulting from expr2. Any variables named a or bwill not be accessible in bool-expr.

#### Conditional Maps

expr1[bool-expr ? record-expr] expr1[bool-expr ? record-expr]expr2

Conditional Maps are equivalent to Maps except that the Record returned by bool-expr are only added to the returned table if bool-expr is true. The : can be used to represent equality in the bool-expr.

#### Predicate Variable Look-Up Rules

In a filter or join predicate, the @ symbol refers to the current row being tested or mapped, in accordance with the type of the predicate expression. This is sometimes called the default variable. In a join, this has the type  $lh\#rhs$ , where ls is the type of the left hand side table expression of the join, and rhs is the type of the right hand side. Also in a join, the variables a and b refer to the left hand and right hand rows being tested, respectively. a and b shadow any other variables declared a or b, respectively. In member accesses, the @ may be omitted. @.member is the same as .member in a join or filter predicate. This is only valid in a predicate because @ is only defined in predicates.

Additional syntactic sugar allows .member to be referred to simply as member. To do this, when the compiler encounters a variable name, it tries to find the variable first, and if that fails, tries to find @.variable. Additionally, the normal rules of member lookup apply, so if variable is not a variable in scope and @.variable is not defined, variable( $\mathcal{Q}$ ), a function call, is tried. A consequence of is that members may be shadowed by variables declared in an outer scope. This was a design decision to allow unambiguous referencing of all variables, as the member can always be referred to unambiguously as .member in a predicate. This additional syntax does not work if the member access is ambiguous because it is on a compound type where multiple component types have a member of that name defined. Additionally, there is no type.member syntax to unambiguously refer to a member of the default variable; .type.member must be used.

## 3.5 Casting

### 3.5.1 Primitive Casting

#### new-type: expr

This syntax returns the result of expr interpreted as type new-type. int and float types can can be casted from one to the other. Any decimal part of a float will be truncated. Any type can be converted to the string type. It is possible to convert a string to an int, float or bool. However, if the string is not of the proper format, there will be a runtime error.

### 3.5.2 Table Casting

table: record-expr

This syntax returns a table with the same type as the record returned by record-expr with the that record as its only entry.

## 3.6 Statements

#### 3.6.1 Expression statements

Most statements are expression statements, which consist of a single expression (which may be empty) followed by a newline. Any side effects of the expression are completed before the next statement is executed.

#### 3.6.2 Compound statements

So that several statements can be used where one is expected, the compound statement (also known as a "block"; see the section on blocks in RT below) is provided. A compound statement is simply comprised of a list of newline-separated statements, with curly braces enclosing the entire list:

 $\{stmt\_list\}$ 

where (insert grammar rule for statement lists here).

The body of a function definition is a compound statement.

## 3.6.3 If-else statements

If-else statements choose one of several flows of control:

if (expr) stmt if (expr) else stmt

In both forms of the if statement, the expression, which must have arithmetic or boolean type, is evaluated, including all side effects, and if it compares unequal to 0 or false, then the first substatement is executed. In the if-else statement, the second substatement is executed if the expression compares equal to 0 or false.

## 3.6.4 Iteration statements

Iteration statements specify looping. RT has two looping constructs: the while loop and the for loop.

do...while

```
do stmt while(expr)
do while(expr) stmt
```
In the do... while statement, the stmt is executed so long as the value of the expr remains unequal false. In the first example above, the test, including all side-effects from the expression, occurs after each execution of stmt. In the second example, the test, including all side-effects from the expression, occurs before each execution of stmt.

for

#### do(expression1; expression2; expression3) statement

In the for statement, the first expression is evaluated once, and thus specifies initialization for the loop. There is no restriction on its type. The second expression must have arithmetic or boolean type; it is evaluated before each iteration, and if it becomes unequal to 0 or false, the for is terminated. The third expression is evaluated after each iteration, and thus specifies a re-initialization for the loop. There is no restriction on its type. Side-effects from each expression are completed immediately after its evaluation. the statement

for(expression1; expression2; expression3) statement

```
is equivalent to
```

```
expression1
while (expression2) {
    statement
    expression3
}
```
Any of the three expressions may be dropped. A missing second expression makes the test equivalent to testing a non-zero, non-false element.

## 3.7 Functions

## 3.7.1 Function Definitions

Functions are declared as fsig fbody. An fsig is specified as either of:

rtype fname(formals) rtype ootype.fname(formals)

where rtype is the RT type the function will return, fname is the name of the function, and formals are a comma separated list of vdecls which declare the argument names and types. In the second form where a ootype is given, an argument is prepended to formals of type ootype and of name "self".

An fbody is either a block or  $=$  expr NEWLINE. In the second form, function declarations are 1 line, and are equivalent to

```
fsig {
  return expr
}
```
Functions may not be named the same as other functions, including built in functions.

## 3.7.2 Function Calls

Function calls may be of the form  $fn(args)$  or obj.  $fn(args)$ . fn is the name of the function to be called, and args are the arguments to pass, as comma separated expressions. If obj is given, then obj is prepended as the first argument. (obj is an expression of any type.) Therefore,  $a \cdot fn()$  is the same as  $fn(a)$ . Arguments must be of the same type and in the same order as the arguments declared in the function declaration. Functions can be called any where from within the RT program, regardless of where they are declared.

A function which returns void may omit the return statement.

## 3.8 Scope

## 3.8.1 Namespaces

Identifiers in RT fall into two namespaces which do not interfere with each other: in addition to the global namespace, every user-defined type creates a separate namespace for its members, so that the same name may appear in several different user-defined types.

## 3.8.2 Blocks

Blocks in RT are delimited with curly braces and are required as the bodies of function declarations, if statements, loop constructs, and pipe iteration; they can also be declared as wished by the programmer. Any variable declaration inside a block must be initialized. There is an implicit outer block containing the entire program.

## 3.8.3 Lexical scope of identifiers

The lexical scope of an object or function begins at the end of its declarator and persists to the end of the block in which it appears. The scope of a parameter of a function begins at the start of the block defining the function and persists to the end of the block. The scope of a user-defined type name begins at its appearance in a type specifier and persists to the end of the block.

## 3.9 Standard Library

## 3.9.1 print

```
print(expr)
  print()
```
The print function outputs the results of (expr) to the console. Print with no argument puts a newline to the terminal.

## 3.9.2 stdin

stdin()

The stdin function gets keyboard input from the user and returns the input as a string

## 3.9.3 setWorkingDir

## setWorkingDir(string-expr) setWorkingDir()

The setWorkingDir function changes the path where the program will load or commit tables from and to. Calling setWorkingDir with no argument changes the working directory to original working directory when the program was called.

## 3.9.4 system

system(string-expr)

The system function executes the command returned by string-expr.

### 3.9.5 argc and argv

## argc() argv(int-expr)

Argc returns an integer equal to number of command line arguments passed to the program. Argv returns the string of the command line argument at the index returned by (int-expr).

## 3.9.6 Table Functions

load

load(type-expr, string-expr)

The load function loads data the of the type returned by type-expr in the file named in string-expr and returns a table with that information.

## commit

commit(table-expr, string-expr)

The commit function stores the table returned by table-expr in the file named in string-expr in the comma separated value format. If the commit was successful, the table committed is returned.

th

## $(int-expr).th(table-expr)$

The th function returns the record at index equal to int-expr from the table returned by table-expr. A null is returned if the there was no record at the given index.

size

table-expr.size()

The size function returns number of rows in the table returned by table-expr.

delete

#### (table-expr).delete(record-expr)

The delete function removes the record returned by record-expr from the table returned by table-expr.

tl

 $(table-expr).tl()$ 

The tl function returns the tail the table returned by table-expr.

## 3.9.7 String Functions

strlen

(string-expr).strlen()

The strlen function returns the length of the string returned by string-expr.

#### substring

(string-expr).substring(int-expr) (string-expr).substring(int-expr1, int-expr2)

The substring function with one argument returns the substring of the string returned by string-expr starting at index equal to int-expr. With two arguments, the substring returned starts at int-expr1 and ending at int-expr2.

### charAt

(string-expr).chatAt(int-expr))

The charAt function returns a string of a single character that was at index int-expr from the string returned by string-expr.

# Project Plan

## 4.1 Team Responsibilities

We each took responsibility for approximately half of the project. Jared was primarily responsible for the scanner, parser and code generation. Michael was primarily responsible for the Java libraries, test suite and documentation. However, since we were a two man team, there was significant overlap and we each had a hand in writing every element of the project. Therefore, we have both signed all code files in the project.

## 4.2 Programming Conventions

## 4.2.1 Java

The benefit of compiling to Java is that we could make use of the object-oriented features to limit the amount of redundant code that needed to be written. The java libraries provide all of the functionality for the RTs record and table objects. Since records are viewed by the language as singleton tables, we were able to write Record.java as a subclass of Table.java. Similarly, we were able to take this approach for UDTs and Compound Types. Similarly, we were able to take advantage of Javas interface mechanism to standardize predicates and map statements. As a result, the Java source generated by the RT compiler is concise and consists primarily of function calls to the RT libraries.

## 4.2.2 OCaml

OCaml code with meaningful variable and function names is typically very readable. Thus, throughout the project, commenting is limited to wherever it is completely necessary. We also attempted to write wrapper functions for more complex function calls so that their meaning and intent would be more clear to the reader.

## 4.2.3 Time Line

Sept. 28 La Mesa original proposal handed in Oct. 26 La Mesa original LRM handed in Nov. 1 La Mesa original scanner and parser started Dec. 19 Code generation started Dec. 22 Original due date, 75% of original La Mesa functionality implemented Dec. 24 Original La Mesa functionality completed

Jan. 2 Full RT functionality completed

Jan. 4 Documentation completed

# Architectural Design

## 5.1 Block Diagram

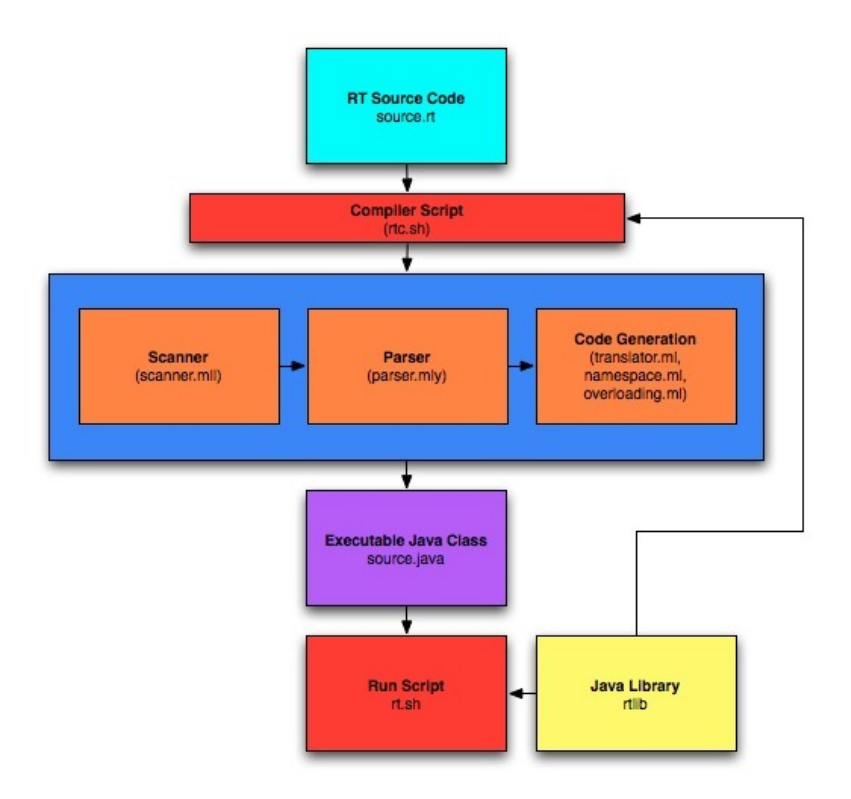

## 5.2 Command Line Interface

To compile an RT program the following command is run:

```
./rtc.sh <source-file> <optional destination> <optional debug>
```
Running the rtc.sh script requires that a source-file is given. If no destination is provided, the compiled .class is placed in the present working directory. If the debug flag is raised, the intermediate .java file is also placed into either the present working directory or the destination depending on whether one is provided. To run the compiled .class, the following command is executed:

## ./rt.sh <class-file> <optional args ... >

Running the rt.sh script links the compiled .class file against the RtLib and runs executes it. Command line arguments can be passed to the program by appending them to the end of the call to the script.

# Test Plan

## 6.1 Example Test Programs

## 6.1.1 Map, Filter, Join

RT Source:

```
1 / *2 * map_filter_join.rt
3 */
4
5
6 type User{
7 string name
8 int age
9 }
10
11 User table users = table: User("Michael", 21)
12 users = users + User("Jared", 16)
13
14 print(users)
15 print()
16
17 type Product{
18 string itemName
19 float cost 20 }
{\bf 20}21
22 Product table products = table: Product("Soap", 1.99)
23 products = products + Product("Chocolate", 16.0)
24
25 type Purchased{
26 string cName
27 string pName
28 }
29
30 print(products)
31 print()
32
33 User table michael = users[.name:"Michael"] // filter
34
35 print(michael)<br>36 print()
   print()
37
38 User#Product table users_products = users[true]products // join
39
40 print(users_products)
41 print()
```

```
42
43 // single table map
44 Purchased table purchases1 = users_products[Purchased(.name, .itemName)]
45
46 print(purchases1)
47 print()
48
49 // double table map, produces the same result as purchases1
50 Purchased table purchases2 = users[Purchased(name, itemName)]products
51
52 print(purchases2)
53 print()
```
Java Source

```
1
2 /*3 Generated by the Return of the Table compiler.
\overline{4}5
6
7 import rtlib.*;
8 import java.util.Scanner;
9
10 class map_filter_join_anonymous_functor_1 implements FilterPredicate {
11
12
13 map_filter_join_anonymous_functor_1(){}
14 public boolean test(Record record) {
15 return (((record).entries[0].String).equals(("Michael"))));16 }}
17 class map_filter_join_anonymous_functor_2 implements JoinPredicate {
18
19
20 map_filter_join_anonymous_functor_2(){}
21 public boolean test(Record record, Record a, Record b) {
22 return ((true));
23 }}
24 class map_filter_join_anonymous_functor_3 implements FilterMap {
25
26
27 map_filter_join_anonymous_functor_3(){}
28 public Record map(Record record) {
29 return ((new Record(map_filter_join.rt2, new Data(((record).entries[0]._String)), new Data(((record).entries[2]._String)))));
30 }public UserDefinedType getType() {
31 return map_filter_join.rt2;<br>\lambda32 }
33 }
34 class map_filter_join_anonymous_functor_4 implements JoinMap {
35
36
37 map_filter_join_anonymous_functor_4(){}
38 public Record map(Record record, Record a, Record b) {
39 return ((new Record(map_filter_join.rt2, new Data(((record).entries[0]._String)), new Data(((record).entries[2].
40 }public UserDefinedType getType() {
41 return map_filter_join.rt2;<br>42 }
42 }
43 }
44
45
46 public class map_filter_join {
47 static UserDefinedType rt0;
48 static UserDefinedType rt1;
49 static UserDefinedType rt2;
50 static Table rt3;
51 static Table rt4;
52 static Table rt5;
53 static Table rt6;
```

```
54 static Table rt7;
55 static Table rt8;
56
57
58 private static Scanner input;
59 static String globArgs[];
60
61 public static void main(String args[]) {
62 input = new Scanner(System.in);
63 globArgs = new String[args.length];
64 for(int globArgCounter = 0; globArgCounter < args.length; globArgCounter++)
65 globArgs[globArgCounter] = args[globArgCounter];
66
67 map_filter_join.rt0 = new UserDefinedType("User");
68 map_filter_join.rt0.add("User's name", Data.STRING_TYPE);
69 map_filter_join.rt0.add("User's age", Data.INT_TYPE);
70
71 map_filter_join.rt1 = new UserDefinedType("Product");
72 map_filter_join.rt1.add("Product's itemName", Data.STRING_TYPE);
73 map_filter_join.rt1.add("Product's cost", Data.FLOAT_TYPE);
74
75 map_filter_join.rt2 = new UserDefinedType("Purchased");
76 map_filter_join.rt2.add("Purchased's cName", Data.STRING_TYPE);
77 map_filter_join.rt2.add("Purchased's pName", Data.STRING_TYPE);
78
79 {
80 (rt3)=(new Table((new Record(map_filter_join.rt0, new Data(("Michael")), new Data((21))))));
81 (rt3)=((rt3).addRow((new Record(map_filter_join.rt0, new Data(("Jared")), new Data((16))))));
82 System.out.println((rt3));
83 System.out.println("");
84 (rt4)=(new Table((new Record(map_filter_join.rt1, new Data(("Soap")), new Data((1.99))))));
85 (rt4)=((rt4).addRow((new Record(map_filter_join.rt1, new Data(("Chocolate")), new Data((16.))))));
86 System.out.println((rt4));
87 System.out.println("");
88 (rt5)=((rt3).filter(new map_filter_join_anonymous_functor_1()));
89 System.out.println((rt5));
90 System.out.println("");
91 (rt6)=((rt3).join((rt4), new map_filter_join_anonymous_functor_2()));
92 System.out.println((rt6));
93 System.out.println("");
94 (rt7)=((rt6).filterMap(new map_filter_join_anonymous_functor_3()));
95 System.out.println((rt7));
96 System.out.println("");
97 (rt3)=(rt3).joinMap((rt4), new map-filter\_join\_anonymous_function_4()));
98 System.out.println((rt8));
99 System.out.println("");
100
101 }
102 }
103 }
104
```
## 6.1.2 User Purchases

RT Source

```
1 / *2 * user_purchases.rt
3 \times4
5 //define column names for the user type defined by user.csv
6 //the columns are defined sequentially in left-to-right order
7 type User {
8 string name
9 string addr
10 int age
11 }
```

```
12
13 //ourUsers is a table of users with the data from ourUsers.csv
14 User table ourUsers
15
16 //similar to user
17 type Purchase {
18 string name
19 string item<br>
20 \rightarrow{\bf 20}21
22 //ourPurchases is a table of users with the data from ourPurchases.csv
23 Purchase table ourPurchases
24
25 //global int
26 int v = 027
28 type index {
29 int value \begin{array}{cc} 20 & 1 \end{array}30 }
31
32 void changev() {
33 v = 15<br>34 }
3435
36 void main() {
37 //change global v
38 v = 239
40 //user#purchase is obtained by joining a table of type user and a table of
41 //type purchase.
42 //it takes the cross product of ourUsers and ourPurchases and filters
43 //it by the boolean predicate in the brackets
44
45 User#Purchase table user_purchase = ourUsers[a.name:b.name]ourPurchases
46 print(user_purchase)
47
48 //this is a simple filter. get all rows where users purchased a tank.
49 User#Purchase table tanks = user_purchase[.Purchase.item:"Tank"]
50
51 print("\ncasting to component types:")
52 print(User(tanks))
53
54 print("\nmanual casting:")
55 User table users_who_purchased_tanks = table: User
56 tanks | tank: users_who_purchased_tanks += User(tank.User.name, tank.addr, tank.age)
57 print( users_who_purchased_tanks )
58
59
60 print("\nmanual table print (via iteration)")
61 //pipe iteration
62 tanks | tank: print(tank)
63
64
65 print("\nindexing table...")
66 index#User#Purchase table indexedtanks = index|+|tanks
67 int i = 0
68 tanks|tank {
69 indexedtanks = indexedtanks + index(i)|+|tank
70 i = i + 171 }
72 print(indexedtanks)
73
74 //add one more user to our table of users
75 ourUsers = ourUsers + User("Matt", "New York", 23)
76
77 print("\nchecking global variables...")
78 changev()
79 print("$v should be 15... did it work? ${v == 15}!") //should print 15
```

```
80 }
81
82 main()
    Java Source
1
2 / *3 Generated by the Return of the Table compiler.
 4 */
5
6
7 import rtlib.*;
8 import java.util.Scanner;
 9
10 class user_purchases_anonymous_functor_1 implements JoinPredicate {
11
12
13 user_purchases_anonymous_functor_1(){}
14 public boolean test(Record record, Record a, Record b) {
15 return (((a).entries[0].String).equals((b).entries[0].String))));
16 }}
17 class user_purchases_anonymous_functor_2 implements FilterPredicate {
18
19
20 user_purchases_anonymous_functor_2(){}
21 public boolean test(Record record) {
22 return ((((record).entries[4]._String).equals(("Tank"))));
23 }}
24 class user_purchases_anonymous_functor_3 implements JoinPredicate {
25
26
27 user_purchases_anonymous_functor_3(){}
28 public boolean test(Record record, Record a, Record b) {
29 return ((true));
30 }}
31 class user_purchases_anonymous_functor_4 implements JoinPredicate {
32
33
34 user_purchases_anonymous_functor_4(){}
35 public boolean test(Record record, Record a, Record b) {
36 return ((true));
37 }}
38
39
40 public class user_purchases {
41 static UserDefinedType rt0;
42 static UserDefinedType rt1;
43 static UserDefinedType rt2;
44 static Table rt3;
45 static Table rt4;
46 static int rt5;
47 public static void rt7() {
48 {
49 (rt5)=(2);50 Table rt8;
51 (rt8)=((rt3).join((rt4), new user_purchases_anonymous_functor_1()));
52 System.out.println((rt8));
53 Table rt9;
54 (rt9)=((rt8).filter(new user_purchases_anonymous_functor_2()));
55 System.out.println((("\n")+("casting to component types:")));
56 System.out.println(((rt9).getReg(user_purchases.rt0)));
57 System.out.println((("\n")+("manual casting:")));
58 Table rt10;
59 (rt10)=(new Table(user_purchases.rt0));
60 for (Record rt11 : (rt9)){(rt10).addRow((new Record(user_purchases.rt0, new Data(((rt11).entries[0]._String)), new Data(((rt11).
61 System.out.println((rt10));
```

```
62 System.out.println((("\n")+("manual table print (via iteration)")));
```

```
63 for (Record rt11 : (rt9)) {System.out.println((rt11));}
 64 System.out.println((("\n")+("indexing table...")));
 65 Table rt11;
 66 (rt11)=((new Table(user_purchases.rt2)).join(((rt9)), new user_purchases_anonymous_functor_3()));
 67 int rt12;
 68 (rt12)=(0);69 for (Record rt13 : (rt9)){{
 70 (rt11)=((rt11).append(((new Table((new Record(user_purchases.rt2, new Data((rt12)))))).join((new Table((rt13))), new user_purchases_anonymouser_purchases_anonymouser_purchases_anonymouser_purchases_anonymouser_purchases
 71 (rt12)=((rt12)+(1));
72
 73 }}
74 System.out.println((rt11));
 75 (rt3)=((rt3).addRow((new Record(user_purchases.rt0, new Data(("Matt")), new Data(("New York")), new Data((23))))));
 76 System.out.println((("\n")+("checking global variables...")));
77 user_purchases.rt6();
 78 System.out.println(((((""+(rt5))+(" should be 15... did it work? "))+(""+((rt5)==(15))))+("!")));
79
80 }}
 81
82 public static void rt6() {
 83 {
84 (rt5)=(15):
85
 86 }}
87
 88 private static Scanner input;
89 static String globArgs[];
 90
91 public static void main(String args[]) {
92 input = new Scanner(System.in);
 93 globArgs = new String[args.length];
94 for(int globArgCounter = 0; globArgCounter < args.length; globArgCounter++)
 95 globArgs[globArgCounter] = args[globArgCounter];
96
97 user_purchases.rt0 = new UserDefinedType("User");
98 user_purchases.rt0.add("User's name", Data.STRING_TYPE);
99 user_purchases.rt0.add("User's addr", Data.STRING_TYPE);
100 user_purchases.rt0.add("User's age", Data.INT_TYPE);
101
102 user_purchases.rt1 = new UserDefinedType("Purchase");
103 user_purchases.rt1.add("Purchase's name", Data.STRING_TYPE);
104 user_purchases.rt1.add("Purchase's item", Data.STRING_TYPE);
105
106 user_purchases.rt2 = new UserDefinedType("index");
107 user_purchases.rt2.add("index's value", Data.INT_TYPE);
108
109 \quad \text{f}110 (rt3)=(CsvInterpreter.toTable(WorkingDir.getPath(("ourUsers.csv")), user_purchases.rt0));
111 (rt4)=(CsvInterpreter.toTable(WorkingDir.getPath(("ourPurchases.csv")), user_purchases.rt1));
112 (rt5)=(0);113 user_purchases.rt7();
114
115 }
116 }
117 }
118
```
## 6.1.3 String Interpolation

RT Source

```
1 / *2 * string_concat.lm
3 \times4
5 print("hello
6 something\n\"qouted\"\\''
```

```
7 \quad 4 + 5 = $4 + 58 some more stuff
9 ")
10
11 string s = ""
12 int i = 313 do {
14 print("s ="hello, "}i is i \n\rightharpoonup n")
15 } while (i < 10) {
16 i = i + 117 }
    Java Source
1
2 / *3 Generated by the Return of the Table compiler.
4 */
5
6
7 import rtlib.*;
8 import java.util.Scanner;
\alpha10
11
12 public class stringinterp {
13 static String rt0;
14 static int rt1;
15
16
17 private static Scanner input;
18 static String globArgs[];
19
20 public static void main(String args[]) {
21 input = new Scanner(System.in);
22 globArgs = new String[args.length];<br>23 for(int globArgCounter = 0; globArg
                                23 for(int globArgCounter = 0; globArgCounter < args.length; globArgCounter++)
24 globArgs[globArgCounter] = args[globArgCounter];
25
26 {
27 System.out.println(((((((((("hello\n\tsomething")+("\n"))+("\""))+("qouted"))+("\""))+("\\"))+("''\n\t4 + 5 = "))+(""+((4)+(5))))+("!\n\tsome more stuff\n\t")));
28 (rt0)=("");
29 (rt1)=(3);30 while (true) {{
31 System.out.println(((((((((rt0)+=("hello, ")))+("i is "))+(""+(rt1)))+(" "))+("\n")));
32
33 } if(!((rt1)<(10))) { break; } {
34 (rt1)=((rt1)+(1));35
36 }}
37
38 }
39 }
40 }
41
```
## 6.2 Test Selection

The goal in our test selection process was to ensure coverage of all of the features of our language. While these programs individually do not illustrate the language's full power or produce useful results, they demonstrate that the translator generates the correct code.

## 6.3 Test Suite

## 6.3.1 individualTest.sh

```
1 #!/bin/bash
2
3 # individualTest.sh
4
5 cd "$( cd "$( dirname "${BASH_SOURCE[0]}" )" && pwd )"
6
7 f=$1
8
9 RT=".rt"
10
11
12 compile="$( cd "$( dirname "${BASH_SOURCE[0]}" )" && pwd )/../compiler/rtc.sh"
13 run="$( cd "$( dirname "${BASH_SOURCE[0]}" )" && pwd )/../compiler/rt.sh"
14
15 log="/tmp/RTCLogTemp${f%\/}.txt"
16
17
18 correct="output/correct.txt"
19 trial="./output/trial.txt"
20
21
22 cd "$f"
23 if [ ! -e "testScript.sh" ]
24 then
25 filename='ls *.rt'
26 file=${filename%$RT}
27 echo "Testing $file" > "$log"
28 "$compile" "$filename" ./build/ debug 1>/dev/null 2>>"$log"
29 if [ -e build/"$file".class ]
30 then
31 "$run" ./build/"$file".class > $trial 2>/dev/null
32 diff -s -q $trial ./$correct >> "$log"
33 echo >> "$log"
\begin{array}{cc}\n 34 & \text{else} \\
 35 & \text{else}\n \end{array}35 echo "$file did not compile" >> "$log"
36 echo >> "$log"
37 fi
38 else
39 ./testScript.sh >> "$log"
40 fi
41 cd ..
```
## 6.3.2 testAll.sh

```
1 #!/bin/bash
2
3 # testAll.sh
4
5 me="$( cd "$( dirname "${BASH_SOURCE[0]}" )" && pwd )"
6
7 compile="$( cd "$( dirname "${BASH_SOURCE[0]}" )" && pwd )/../compiler/rtc.sh"
8 run="$( cd "$( dirname "${BASH_SOURCE[0]}" )" && pwd )/../compiler/rt.sh"
9
10 cd "$me"
11
12 dir='pwd'
13 log="$dir/log.txt"
14
15 correct="output/correct.txt"
16 trial="./output/trial.txt"
17
18
19 dateStr='date'
```

```
20 echo "Test Results from $dateStr" > "$log"
21
22 RT=".rt"
23
24 t=fls -d */25 IFS=\sqrt[3]{n}26
27 maxjob=4
28
29 for f in $t
30 do
31 bash ./individualTest.sh $f &
32 done
33
34 wait
35
36 for i in 'ls /tmp/RTCLogTemp*.txt'
37 do
38 cat "$i" >> "$log"
39 done
40
41 rm -f /tmp/RTCLogTemp*.txt
42
43 cat "$log"
```
## 6.3.3 testClean.sh

```
1 #!/bin/bash
2
3 # testClean.sh
4
5 cd "$( cd "$( dirname "${BASH_SOURCE[0]}" )" && pwd )"
6
7
s = t = 'ls - d * / '9 IFS=$'\n'
10
11 rm -f log.txt
12
13 for f in $t
14 do
15 cd "$f"
16 cd build
17 rm -f *.class
18 rm -f * .java19 cd . .
20 cd output
21 rm -f trial.txt
22 cd ..
23 cd ..
24
25 done
26
27 rm -f /tmp/RTCLogTemp*.txt
```
## 6.3.4 Automation

The test process is completely automated. Running the testAll.sh script results in each of our 18 test cases being compiled, run and the output compared against the verified output. Each test is run in parallel to improve the speed of the testing process. The results of the comparison against verified output is stored in log.txt and are outputted to the terminal. Additionally, if a different test mechanism is needed for a particular test case, testAll.sh will look for testScript.sh in the directory where the test resides. If testScript.sh exists, then the results are recorded in log.txt.

# Lessons Learned

## 7.1 Michael's Lessons

Beyond being an exercise in writing a compiler, this project was the first opportunity for us, as students, to work on the development of a large scale software project in a medium sized group. The most important lesson that I learned from the project related both to compiler writing specifically and also team software development in general. It is of the utmost importance that groups working on a large project create a specification which they want their product to adhere to and stick to it, with as little variation as possible. From the compilers point of view, this is important because it forces the team to think before they act and carefully plan out the languages desired functions and syntax. A specification that is well thought out will both be more useful to the end user and easier for the team to implement. One of the largest difficulties that the team faced was our inability to settle on a specification, both a set of functions and a syntax that represented what we wanted to do with La Mesa. As a result, we spent far too much time discussing what our language would look like rather than implementing functionality. The other aspect of specifying our language that our group could have done a better job with was having a better understanding of the ways in which the different aspects of the project fit together. For example, one of the areas which I was responsible for were the Java libraries that our language would use to generate the Table functionality that our language provided. Due to poor communication amongst the group, I had to rewrite the libraries twice to adhere to the way in which code would be generated. This was time that could have been better spent implementing other core features in the compiler.

In addition, after forking the project, it became clear that the biggest lesson that I've learned while doing this project is the importance of working with people that you both trust to get something done and respect them enough to let them do it. Although we were only half the size of the original group, Jared and I were much more efficient than when working with the larger group because we were able to divide the work and trust that the other would get his part done correctly and on time.

## 7.2 Jared's Lessons

I learned a lot about working on a group software project in this class, and it was exciting to have the opportunity to work on a difficult, college-level project. Like the others, I wish that we had done more coding earlier in the semester and not put off so many decisions until later. On a positive note, I really enjoyed learning OCaml and plan to continue with functional programming.

I learned especially how important it should have been to have a coherent vision for a language. Without it, we had a difficult time figuring out the details of the language, as we didn't really have an idea of what we wanted it to do.

I learned that making compilers in ocaml, while fun, generally is a fairly standard procedure. Once we had a good AST and translator, adding new features was mostly a matter of adding to the parser, and things that would support the parser, including whatever code was necessary to generate the java. For example, the majority of the AST could be represented as function calls, including casts, unary, and binary operations. Therefore, with a the function translation implemented, most functionality could have been implemented in the parser and built in functions. I very much appreciated this because of the ability to very easily add features in very little time by focusing work on the parser, which was actually a bit addicting.

## 7.3 Recommendations to Future Groups

Start Early!

Don't be afraid to nail down your language specifications before starting your scanner and parser

Don't just choose the people next to you when looking for a group, find people you will be happy working with As you get closer to completion, pick an endpoint and stick to it

Become very comfortable with your version control system and commit often to avoid conflicts
# Chapter 8

# Code Listing

# 8.1 Translator

#### 8.1.1 ast.ml

```
1 (*Michael Vitrano and Jared Pochtar*)
\overline{2}3 type op = Assign
4 | Add | Sub | Mult | Div
5 | Equal | Neq | Less | Leq | Greater | Geq
6 | And | Or | Qmark
7 | AddAsn | SubAsn | MultAsn | DivAsn | AndAsn | OrAsn
8
\alpha10 type t =11 Int
12 | Float
13 | String
14 | Bool
15 | Void
16 | Udt of string
17 | Tuple of string list
18
19 type var_decl = {
20 vname : string;
21 vtype : t;
22 isTable : bool;<br>
23 }
{\bf 23}24
25 type type_decl = {
26 tname : string;
27 members : var_decl list<br>28 }
28 }
29
30 type col_access_id = string option * string
31
32 type expr =
33 Id of string
34 | Binop of expr * op * expr
35 | Attr of expr * col_access_id
36 | CurrentVar
37 | Call of string * expr list
38 | Cast of t * expr
39 | CastToTable of expr
40 | First of expr
41 | Noexpr
42 | StringLiteral of string
43 | IntLiteral of int
```

```
44 | BoolLiteral of bool
45 | FPLiteral of float
46 | Null of t * bool
47 | Join of expr * expr * expr
48 | Filter of expr * expr
49
50
51 type stmt =
52 Block of block_line list
53 | Expr of expr
54 | Return of expr
55 | If of expr * stmt * stmt
56 | For of expr * expr * expr * stmt
57 | DoWhile of stmt * expr * stmt
58 | Iter of string * expr * stmt
59 and block_line =
60 Statement_line of stmt
61 | Vdecl_line of var_decl
62
63 type func_decl = {
64 ret_table : bool;
65 rettype : t;
66 fname : string;
67 formals : var_decl list;
68 body : stmt;
69 }
70
71 type program = {
72 global_vars : var_decl list;
73 functions : func_decl list;
74 types : type_decl list;
75 global_code : stmt list<br>76 }
76\,77
78 type table_literal = expr list list
```
#### 8.1.2 main.ml

```
1 (*Michael Vitrano and Jared Pochtar*)
2
3 open Pp
4 open Ast
5
6 type compiler_options = {
7 debug_parser : bool;
8 main_class_name : string;
9 }
10
11 let default_options = {
12 debug_parser = false;
13 main_class_name = "Main"<br>14 }
1415
16 let options_from_flags flags =
17 let rec options last = function
18 [] -> last
19 | "-showparse"::rs ->
20 options { last with debug_parser = true } rs
21 | "-mainclass"::mainclassname::rs ->
22 options { last with main_class_name = mainclassname } rs
23 | _::rs -> options last rs
24 in options default_options flags
25
26 let =
27 let lexbuf = Lexing.from_channel stdin in
28 let program = Parser.program (Scanner.buffer_tokens Scanner.token) lexbuf in
29
```

```
30 let compiler_parameters = options_from_flags (Array.to_list Sys.argv) in
31
32 if compiler_parameters.debug_parser then
33 print_endline (Pp.string_of_program program)
34 else
35 print_endline (Translator.java_of_program compiler_parameters.main_class_name program)
```
#### 8.1.3 namespace.ml

```
1 (*Michael Vitrano and Jared Pochtar*)
2
3
4 open Ast
5
6 exception Error of string
7
8 type lm_java_name = string * string (* lmname, jname *)
9
10 type lmprimitive =
11 Int
12 | Float
13 | String
14 | Bool
15
16 type colname = string * string (* first str is typename *)
17 type lmudt = lm_java_name * (colname * lmprimitive) list
18 type lmtuple = lmudt list
19
20 type lmobjecttype =
21 UDT of lmudt
22 | TupleUDT of lmtuple
23
24 type lmtype =
25 Primitive of lmprimitive
26 | Singleton of lmobjecttype
27 | Table of lmobjecttype
28 | Void
29
30 type lmvar = lm_java_name * lmtype
31 type lmfuncsig = lm_java_name * lmtype * lmtype list
32
33 type nsobject =
34 NSVar of lmvar
35 | NSFunc of lmfuncsig
36 | NSUDT of lmudt
37
38 type namespace = {
39 super_scope : namespace option;
40 objects : (string * nsobject) list;
41
42 next_id_index : int;
43 main_class_name : string;
44
45 returntype : lmtype option;
46 default_variable : (string * lmtype) option; (* for .col in a filter *)
47
48 captures : nsobject list ref; (* for capuring objs/func captures in filters/joins *)
49 isCapturing : bool
50 }
51
52 let next_id ns = "rt" ^ (string_of_int ns.next_id_index),
53 { ns with next_id_index = ns.next_id_index + 1 }
54
55 let new_scope mainclass =
56 { super_scope = None; objects = [];
57 next_id_index = 0; main_class_name = mainclass;
58 returntype = None; default_variable = None;
```

```
59 captures = ref []; isCapturing = false }
60
61 let nest_scope scope = { scope with
62 super_scope = Some(scope);
63 objects = [];
64
65 isCapturing = false;
66 captures = ref [];<br>67 }
67 }
68
69
70
71 (* ocaml utils *)
72
73 let qt str = "\"" ^ str ^ "\""
74
75 let list_of_unique_elements l =
76 let rec uniq accum = function
77 [] -> accum
78 | e::rs -> uniq (if List.exists (fun x -> x = e) accum then accum else e::accum) rs
79 in List.rev (uniq [] l)
80
81 let rec list_elements_are_unique = function
82 [] -> true
83 | e::rs ->
84 if (List.mem e rs) then false else
85 list_elements_are_unique rs
86
87 let index_of fn list = (* returns (index, element, isunique) option *)
88 let rec index fn i = function
89 [] -> None
90 | e::r ->
91 if fn(e) then
92 Some(i, e, (index fn 0 r) = None)
93 else
94 index fn (i + 1) r
95 in index fn 0 list
96
97
98
99 (* java signatures *)
100
101 let java_type_of_primitive_type = function
102 Int -> "int"
103 | Float -> "double"
104 | String -> "String"
105 | Bool -> "boolean"
106
107 let java_signature = function
108 Primitive(p) -> java_type_of_primitive_type p
109 | Singleton(_) -> "Record"
110 | Table(_) -> "Table"
111 | Void -> "void"
112
113
114 (* Scope functions *)
115
116 let rec flatten_scope ns =
117 let objs = ns.objects in
118 match ns.super_scope with
119 None \rightarrow objs
120 | Some(ns') -> objs @ flatten_scope ns'
121
122 let string_of_scope ns =
123 let flat = List.map fst (flatten_scope ns) in
124 "[" ^ (String.concat "; " flat) ^ "]"
125
126 (* get object *)
```

```
127 let rec obj_named ns id = (*) returns the obj, if it was captured *)
128 try
129 let _, obj = List.find (fun (name, obj) -> name = id) ns.objects
130 in Some(obj, false)
131 with Not_found -> match ns.super_scope with
132 None -> None
133 | Some(super) ->
134 if not ns.isCapturing
135 then obj_named super id
136 else match obj_named super id with
137 None -> None
138 | Some(ssobj, _) ->
139 ns.captures := (ssobj)::!(ns.captures);
140 Some(ssobj, true)
141
142 (* add object *)
143 let scope_with_obj_of_name_ignoring_shadowing scope obj name =
144 { scope with objects = (name, obj)::(scope.objects) }
145
146 let builtin_function_names = ["print"; "commit"; "th"; "size"; "stdin"; "setWorkingDir"; "substring"; "strlen"; "charAt"; "syste
147
148 let scope_with_obj_of_name scope obj (name : string) =
149 if not ((obj_named scope name) = None) then
150 raise (Error ("redeclaring " \hat{ } name \hat{ } " where there's " \hat{ } (string_of_scope scope)))
151 else if (List.mem name builtin_function_names) then
152 raise (Error ("redeclaring built in function "^name))
153 else scope_with_obj_of_name_ignoring_shadowing scope obj name
154
155
156
157 (* UDT functions: get index+type of column by name. *)
158
159 (* use the last one, col_index_of_obj with udt, col type qualifier option, colname *)
160
161 let col_index_of_tuple tuple col_on_type colname =
162 let allcols = List.flatten (List.map snd tuple) in
163 match index_of (fun ((col_on_type', colname'), _) ->
164 col_on_type = col_on_type' && colname = colname')
165 allcols
166 with
167 Some(index, (_, coltype), true) -> Some(index, coltype)
168 | Some(_, _, false) -> raise (Error "internal error: duplicate unambiguous member access")
169 | None -> None
170
171 let unqualified_col_index_of_tuple tuple colname =
172 let allcols = List.flatten (List.map snd tuple) in
173 match index_of
174 (fun ((\_, \text{colname'}), \_) \rightarrow \text{colname} = \text{colname'})175 allcols
176 with
177 Some(index, (_, coltype), true) -> Some(index, coltvpe)
178 | Some(_, _, false) -> raise (Error "ambiguous member access")
179 | None -> None
180
181 let col_index_of_obj obj col_on_type colname =
182 let colindex = match obj, col_on_type with<br>183 UDT(x), Some(coltype) -> col_in
183 UDT(x), Some(coltype) -> col_index_of_tuple [x] coltype colname
184 | TupleUDT(x), Some(coltype) -> col_index_of_tuple x coltype colname
185 | UDT(x), None -> unqualified_col_index_of_tuple [x] colname
186 | TupleUDT(x), None -> unqualified_col_index_of_tuple x colname
187 in match colindex with
188 None -> raise (Error "accessing member that doesn't exist")
189 | Some(index) -> index
190
191 let combine_types lhs rhs =
192 let udt_list_of_lmobject = function
193 UDT(lmudt) -> [lmudt]
194 | TupleUDT(lmudts) -> lmudts
```

```
195 in
196 let combined =
197 (udt_list_of_lmobject lhs)@(udt_list_of_lmobject rhs)
198 in
199 TupleUDT(combined), list_elements_are_unique combined
200
201 let java_of_udt = function
202 UDT((_, jname), _) -> jname
203 | TupleUDT(udts) ->
204 let lm_java_udt_names = List.map fst udts in
205 let compound_name = String.concat "#" (List.map fst lm_java_udt_names) in
206 let java_of_udts = String.concat ", " (List.map snd lm_java_udt_names) in
207 "new TupleType("^qt(compound_name)^", "^java_of_udts^")"
208
209 (* NSUDT functions *)
210 (* get UDT *)
211 let udt_of_name scope udtname =
212 match obj_named scope udtname with
213 None -> raise (Error ("no type named "^udtname))
| \quad \texttt{Some} \texttt{(NSUDT}(\texttt{udt}), \quad \texttt{\_}) \; \texttt{\rightarrow} \; \texttt{udt}215 | Some(_) -> raise (Error (udtname<sup>^</sup>" is not a type"))
216
217 (* exists *)
218 let exists_udt_named ns udtname =
219 match obj_named ns udtname with
220 None -> false
221 | Some(NSUDT(_), _) -> true
222 | Some(_) -> false
223
224
225 (* type functions *)
226
227 (* AST TYPE -> LMTYPE *)
228 let lmtype_of_ast_type ns ast_type istable =
229 match ast_type with
230 Ast.Int -> Primitive(Int)
231 | Ast.Float -> Primitive(Float)
232 | Ast.String -> Primitive(String)
233 | Ast.Bool -> Primitive(Bool)
234 | Ast.Void -> Void
235 | Ast.Udt(name) ->
236 let udt = udt_of_name ns name in
237 if istable then Table(UDT(udt)) else Singleton(UDT(udt))
238 | Ast.Tuple(udt_names) ->
239 let udts = List.map (udt_of_name ns) udt_names in
240 if istable then Table(TupleUDT(udts)) else Singleton(TupleUDT(udts))
241
242
243
244
245 (* NSUDT functions *)
246 (* add UDT *)
247 let scope_with_ast_udt_decl ns (udt_decl : Ast.type_decl) =
248 let member_of_ast_vdecl vdecl =
249 match (lmtype_of_ast_type ns vdecl.vtype vdecl.isTable) with
250 Primitive(p) -> ((udt_decl.tname, vdecl.vname), p)
251 | _ -> raise (Error "improper type in a UDT member")
252 in
253 let members = List.map member_of_ast_vdecl udt_decl.members in
254
255 if not (list_elements_are_unique (List.map fst members)) then
256 raise (Error "duplicate member in udt declaration")
257 else
258
259 let name, ns = next_id ns in
260 let udt = (udt_decl.tname, ns.main_class_name^"."^name), members in
261 (scope_with_obj_of_name ns (NSUDT(udt)) udt_decl.tname), udt, name
262
```

```
264
265
266 (* NSVar functions *)
267 (* add var *)
268 let scope_with_var_name_type ns varname vartype =
269 if vartype = Void then raise (Error "variable cannot have type void") else
270 let name, ns = next_id ns in
271 let lmv = (varname, name), vartype in
272 (scope_with_obj_of_name ns (NSVar lmv) varname), lmv
273
274 let scope_with_jvar_passthrough scope varname vartype =
275 scope_with_obj_of_name_ignoring_shadowing
276 scope
277 (NSVar((varname, varname), vartype))
278 varname
279
280 let scope_with_var ns var =
281 let vartype = lmtype_of_ast_type ns var.vtype var.isTable in
282 scope_with_var_name_type ns var.vname vartype
283
284 (* get var *)
285 let var_of_name ns name =
286 match obj_named ns name with
287 None -> raise (Error ("no var named "^name^" in scope "^(string_of_scope ns)))
288 | Some(NSVar(v), was_captured) -> v, was_captured
289 | Some(_) -> raise (Error (name<sup>^</sup>" is not a variable"))
290
291
292
293
294 (* NSFunc functions *)
295
296 (* add fsig *)
297 let scope_with_ast_func ns func_decl =
298 let rettype = lmtype_of_ast_type ns func_decl.rettype func_decl.ret_table in
299 let formals = List.map
300 (fun v ->
301 let ft = lmtype_of_ast_type ns v.vtype v.isTable in
302 if ft = Void then raise (Error "function argument cannot be of type void")
303 else ft)
304 func_decl.formals
305 in
306 let name, ns = next_id ns in
307 let fsig = ((func_decl.fname, ns.main_class_name^"."^name), rettype, formals) in
308 (scope_with_obj_of_name ns (NSFunc fsig) func_decl.fname), fsig, name
309
310 (* get fsig *)
311 let funcsig_of_name ns name =
312 match obj_named ns name with
313 None -> raise (Error ("no function named "^name^" in scope "^(string_of_scope ns)))
314 | Some(NSFunc(f), _) -> f
315 | Some(_) -> raise (Error (name<sup>ou</sup> is not a variable"))
316
317
318
319 (* functor handling *)
320
321 let functor_declarations = ref ""
322 let functor_next_id = ref 0
323
324 let reset_functors u =
325 functor_declarations := "";
326 functor_next_id := 0
327
328 let get_new_functor_name ns =
329 functor_next_id := !functor_next_id + 1;
330 ns.main_class_name^"_anonymous_functor_" ^ (string_of_int !functor_next_id)
```

```
331
332 let add_functor ftor =
333 functor_declarations := (!functor_declarations ^ ftor)
334
335 let getCaptures capturing_scope =
336 List.fold_left (fun accum v -> match v with
337 NSVar((_, jname), vtype) -> (jname, (java_signature vtype))::accum
338 \qquad \qquad \qquad \qquad \qquad \qquad \qquad \qquad \qquad \qquad \qquad \qquad \qquad \qquad \qquad \qquad \qquad \qquad \qquad \qquad \qquad \qquad \qquad \qquad \qquad \qquad \qquad \qquad \qquad \qquad \qquad \qquad \qquad \qquad \qquad \qquad339 ) [] (list_of_unique_elements !(capturing_scope.captures))
340
341 let functor_call pred_capturing_scope test_java proto_name test_sig getType =
342 let captures = getCaptures pred_capturing_scope in
343 let ft_name = get_new_functor_name pred_capturing_scope in
344 let ftor =
345 "class "^ft_name^" implements "^proto_name^" {\n"
346 (* ivars = captured variables *)
347 ^ (String.concat "\n" (List.map
348 (fun (jid, jsig) -> jsig^" "^jid^";")
349 captures))
350 \sim "\n\n"
351
352 (* ctor to initialize captures *)
353 ^ ft_name^"("
354 ^ (String.concat ", " (List.map
355 (fun (jid, jsig) -> jsig^" _"^jid)
356 captures))
357 \qquad \qquad "){"
358 ^ (String.concat "\n" (List.map
359 (fun (jid, jsig) \rightarrow jid<sup>^</sup>" = _"^jid^";")
360 captures))
361 \qquad \qquad \qquad "}\n"
362
363 (* code captured *)
364 ^test_sig^" {
365 return "\text{test\_java}";
366 }"
367 ^ (match getType with None -> "" | Some(udt) ->
368 "public UserDefinedType getType() {
369 return "^java_of_udt udt^";
370 } \n"
371 )
372 \qquad \qquad \qquad \qquad \qquad \qquad \qquad \qquad \qquad \qquad \qquad \qquad \qquad \qquad \qquad \qquad \qquad \qquad \qquad \qquad \qquad \qquad \qquad \qquad \qquad \qquad \qquad \qquad \qquad \qquad \qquad \qquad \qquad \qquad \qquad \qquad \qquad 373 in add_functor ftor;
374
375 "new "^ft_name^"("^(String.concat ", " (List.map fst captures))^")"
376
377
```
#### 8.1.4 overloading.ml

```
1 (*Michael Vitrano and Jared Pochtar*)
2
3 open Ast
4 open Namespace
5 open Namespace_pp
6 exception Error of string
7
8 (*
9 operator overloading goes here! first get the types of the subexprs,
10 then match on (lhstype, op, rhstype)
11 (Int, Add, Int) -> something
12 (Table, Add, Table) -> something different
13 and so on (14 + 1)1415
16 let requires_assignable assignable =
17 if not assignable then
```

```
18 raise (Error ("lhs of assign is not an lvalue"))
19 else ()
20
21 let java_of_binop ns isAssignable lhs_java rhs_java = function
22 | Primitive(String), Add, Primitive(String) ->
23 lhs_java ^{\circ} "+" ^{\circ} rhs_java, Primitive(String)
24
25 | Primitive(Int), Add, Primitive(Int) -> lhs_java ^ "+" ^ rhs_java, Primitive(Int)
26 | Primitive(Float), Add, Primitive(Float)
27 | Primitive(Int), Add, Primitive(Float)
28 | Primitive(Float), Add, Primitive(Int) -> lhs_java ^ "+" ^ rhs_java, Primitive(Float)
29
30 | Table(ttype), Add, Singleton(rtype) when ttype=rtype ->
31 lhs_java^".addRow("^rhs_java^")", Table(ttype)
32 | Table(ttype), Add, Table(rtype) when ttype=rtype ->
33 lhs_java^".append("^rhs_java^")", Table(ttype)
34 | Singleton(ttype), Add, Table(rtype) when ttype=rtype ->
35 rhs_java^".prepend("^lhs_java^")", Table(ttype)
36
37 | Primitive(Int), Sub, Primitive(Int) -> lhs_java ^ "-" ^ rhs_java, Primitive(Int)
38 | Primitive(Float), Sub, Primitive(Float)
39 | Primitive(Int), Sub, Primitive(Float)
40 | Primitive(Float), Sub, Primitive(Int) -> lhs_java ^ "-" ^ rhs_java, Primitive(Float)
41
42 | Primitive(Int), Mult, Primitive(Int) -> lhs_java ^ "*" ^ rhs_java, Primitive(Int)
43 | Primitive(Float), Mult, Primitive(Float)
44 | Primitive(Int), Mult, Primitive(Float)
45 | Primitive(Float), Mult, Primitive(Int) -> lhs_java ^ "*" ^ rhs_java, Primitive(Float)
46
47 | Primitive(Int), Div, Primitive(Int) -> lhs_java ^ "/" ^ rhs_java, Primitive(Int)
48 | Primitive(Float), Div, Primitive(Float)
49 | Primitive(Int), Div, Primitive(Float)
50 | Primitive(Float), Div, Primitive(Int) -> lhs_java ^ "/" ^ rhs_java, Primitive(Float)
51
52 | x, Assign, y when x=y -> requires_assignable isAssignable; lhs_java ^ "=" ^ rhs_java, x
53
54 | Primitive(String), AddAsn, Primitive(String) ->
55 requires_assignable isAssignable;
56 lhs_java ^ "+=" ^ rhs_java, Primitive(String)
57
58 | Table(ttype), AddAsn, Singleton(rtype) when ttype=rtype ->
59 requires_assignable isAssignable;
60 lhs_java^".addRow("^rhs_java^")", Table(ttype)
61 | Table(ttype), AddAsn, Table(rtype) when ttype=rtype ->
62 requires_assignable isAssignable;
63 lhs_java^".append("^rhs_java^")", Table(ttype)
64
65 | Primitive(Int), AddAsn, Primitive(Int) ->
66 requires_assignable isAssignable;
67 lhs_java ^{\circ} "+=" ^{\circ} rhs_java, Primitive(Int)
68 | Primitive(Float), AddAsn, Primitive(Float)
69 | Primitive(Int), AddAsn, Primitive(Float)
70 | Primitive(Float), AddAsn, Primitive(Int) ->
71 requires_assignable isAssignable;
72 lhs_java ^ "+=" ^ rhs_java, Primitive(Float)
73
74 | Primitive(Int), SubAsn, Primitive(Int) ->
75 requires_assignable isAssignable;
76 lhs_java ^ "-=" ^ rhs_java, Primitive(Int)
77 | Primitive(Float), SubAsn, Primitive(Float)
78 | Primitive(Int), SubAsn, Primitive(Float)
79 | Primitive(Float), SubAsn, Primitive(Int) ->
80 requires_assignable isAssignable;
81 lhs_java ^ "-=" ^ rhs_java, Primitive(Float)
82
83 | Primitive(Int), MultAsn, Primitive(Int) ->
84 requires_assignable isAssignable;
85 lhs_java ^ "*=" ^ rhs_java, Primitive(Int)
```

```
86 | Primitive(Float), MultAsn, Primitive(Float)
87 | Primitive(Int), MultAsn, Primitive(Float)
88 | Primitive(Float), MultAsn, Primitive(Int) ->
89 requires_assignable isAssignable;
90 lhs_java ^ "*=" ^ rhs_java, Primitive(Float)
91
92 | Primitive(Int), DivAsn, Primitive(Int) ->
93 requires_assignable isAssignable;
94 lhs_java ^ "/=" ^ rhs_java, Primitive(Int)
95 | Primitive(Float), DivAsn, Primitive(Float)
96 | Primitive(Int), DivAsn, Primitive(Float)
97 | Primitive(Float), DivAsn, Primitive(Int) ->
98 requires_assignable isAssignable;
99 lhs_java \degree "/=" \degree rhs_java, Primitive(Float)
100
101 | Primitive(Bool), AndAsn, Primitive(Bool) ->
102 requires_assignable isAssignable;
103 lhs_java ^{\circ} "\&=" ^{\circ} rhs_java, Primitive(Bool)
104 | Primitive(Bool), OrAsn, Primitive(Bool) ->
105 requires_assignable isAssignable;
106 lhs_java ^{\circ} "|=" ^{\circ} rhs_java, Primitive(Bool)
107
108
109 | Primitive(Int), Equal, Primitive(Int)
110 | Primitive(Float), Equal, Primitive(Int)
111 | Primitive(Int), Equal, Primitive(Float)
112 | Primitive(Float), Equal, Primitive(Float)<br>113 | Primitive(Bool), Equal, Primitive(Bool)
113 | Primitive(Bool), Equal, Primitive(Bool) -> lhs_java ^ "==" ^ rhs_java, Primitive(Bool)
114
115 | Primitive(String), Equal, Primitive(String) -> lhs_java ^ ".equals(" ^ rhs_java ^ ")", Primitive(Bool)
116
117
118 | Primitive(Int), Neq, Primitive(Int)
119 | Primitive(Float), Neq, Primitive(Int)
120 | Primitive(Int), Neq, Primitive(Float)
121 | Primitive(Float), Neq, Primitive(Float)
122 | Primitive(Bool), Neq, Primitive(Bool) -> lhs_java ^ "!=" ^ rhs_java, Primitive(Bool)
123
124 | Primitive(String), Neq, Primitive(String) -> "!(" ^ lhs_java ^ ".equals(" ^ rhs_java ^ "))", Primitive(Bool)
125
126 | Primitive(Int), Less, Primitive(Int)
127 | Primitive(Float), Less, Primitive(Int)
128 | Primitive(Int), Less, Primitive(Float)
129 | Primitive(Float), Less, Primitive(Float) -> lhs_java ^ "<" ^ rhs_java, Primitive(Bool)
130
131 | Primitive(Int), Leq, Primitive(Int)
132 | Primitive(Float), Leq, Primitive(Int)
133 | Primitive(Int), Leq, Primitive(Float)
134 | Primitive(Float), Leq, Primitive(Float) -> lhs_java ^ "<=" ^ rhs_java, Primitive(Bool)
135
136 | Primitive(Int), Geq, Primitive(Int)
137 | Primitive(Float), Geq, Primitive(Int)
138 | Primitive(Int), Geq, Primitive(Float)
139 | Primitive(Float), Geq, Primitive(Float) -> lhs_java ^ ">=" ^ rhs_java, Primitive(Bool)
140
141 | Primitive(Int), Greater, Primitive(Int)
142 | Primitive(Float), Greater, Primitive(Int)
143 | Primitive(Int), Greater, Primitive(Float)
144 | Primitive(Float), Greater, Primitive(Float) -> lhs_java ^ ">" ^ rhs_java, Primitive(Bool)
145
146 | Primitive(Bool), And, Primitive(Bool) -> lhs_java ^ "&&" ^ rhs_java, Primitive(Bool)
147 | Primitive(Bool), Or, Primitive(Bool) -> lhs_java ^ "||" ^ rhs_java, Primitive(Bool)
148
149
150 | Primitive(Bool), Qmark, Singleton(udt) ->
151 lhs_java ^ " ? " ^ rhs_java ^ " : null", Singleton(udt)
152 | Primitive(Bool), Qmark, Table(udt) ->
153 lhs_java ^ " ? " ^ rhs_java ^ " : null", Table(udt)
```

```
154
155 | lhs, op, rhs -> raise (Error ("Type mismatch: "
156 \sim (string_of_lmtype lhs)
157 \sim " and "
158 \sim (string_of_lmtype rhs)
159 ))
160
161 let java_of_function_call ns fn args = match (fn, args) with
162
163 "print", [(printable_java, _)] ->
164 "System.out.println("^printable_java^")", Void
165 | "print", [] -> "System.out.println(\"\")", Void
166 | "print", _ -> raise (Error "Print needs exactly one argument")
167
168 | "commit", [(object_java, Table(t)); (filename_java, Primitive(String))] ->
169 "CsvInterpreter.toFile(WorkingDir.getPath("^filename_java^"), "^object_java^")",
170 | "commit", [(object_java, Singleton(t)); (filename_java, Primitive(String))] ->
171 "CsvInterpreter.toFile(WorkingDir.getPath("^filename_java^"), "^object_java^")", Singleton(t)
172 | "commit", _ -> raise (Error "Commit needs a Table or Singleton and filename")
173
174 (* th of, as in 4.th(users), or, index.th(users) *)
175 | "th", [(index_java, Primitive(Int)); (table_java, Table(udt))] ->
176 table_java ^ ".nth(" ^ index_java ^ ")", Singleton(udt)
177 | "th", _ -> raise (Error "nth needs a Table and index")
178
179 | "size", [table_java, Table(_)] -> table_java ^ ".mySize()", Primitive(Int)
180 | "size", _ -> raise (Error "size needs exactly one Table argument")
181
182 | "stdin", [] -> "input.nextLine()", Primitive(String)
183 | "stdin", _ -> raise (Error "Stdin takes no arguments")
184
185 | "setWorkingDir", [dir_java, Primitive(String)] -> "WorkingDir.setPath("^dir_java^")", Void
186 | "setWorkingDir", [] -> "WorkingDir.defaultPath()", Void
187 | "setWorkingDir", _ -> raise (Error "WorkingDir takes atmost one String argument")
188
189 | "substring", [(jstring, Primitive(String)); (jstart, Primitive(Int))] ->
190 jstring<sup>^</sup>".substring("^jstart^")", Primitive(String)
191 | "substring", [(jstring, Primitive(String)); (jstart, Primitive(Int)); (jend, Primitive(Int))] ->
192 jstring<sup>^</sup>".substring("^jstart^", "^jend^")", Primitive(String)
193 | "substring", _ ->
194 raise (Error "Substring takes a string, a start index and optional end index")
195
196 | "strlen", [string_java, Primitive(String)] ->
197 string_java^".length()", Primitive(Int)
198 | "strlen", _ -> raise (Error "Strlen takes exactly one string argument")
199
200 | "charAt", [(string_java, Primitive(String)); (index_java, Primitive(Int))] ->
201 "String.valueOf("^string_java^".charAt("^index_java^"))", Primitive(String)
202 | "charAt", _ -> raise (Error "StrCharAt takes one string and index argument")
203
204 | "system", [(string_java, Primitive(String))] ->
205 "RtUtil.System("^string_java^")", Primitive(String)
206 | "system", _ -> raise (Error "System takes one string argument")
207
208 | "delete", [(table_java, Table(ttype)); (record_java, Singleton(rtype))] when ttype = rtype ->
209 table_java^".delete("^record_java^")", Table(ttype)
210 | "delete", _ -> raise (Error "Delete takes one table and one record argument")
211
212 | "argc", [] -> "globArgs.length", Primitive(Int)
213
214 | "argc", _ -> raise (Error "argc takes no arguments")
215
216 | "argv", [(jindex, Primitive(Int))] -> "globArgs["^jindex^"]", Primitive(String)
217
218 | "argv", _ -> raise (Error "argv takes one integer argument")
219
220 | "tl", [(object_java, Table(t))] -> object_java<sup>o</sup>".tail()", Table(t)
221
```

```
222 | "tl", _ -> raise (Error "tail takes one table as an argument")
223
224
225 (* this needs to be last, it's a catch all if the function is not any of the builtins *)
226 | fn, args ->
227 let argtypes = (List.map snd args) in
228 try
229 let (_, javaname), rettype, fn_args = funcsig_of_name ns fn in
230 if not ( fn_args = argtypes ) then
231 raise (Error ("wrong argument types for "^fn))
232 else
233 let jcall = javaname<sup>2</sup>"("<sup>2</sup>(String.concat ", " (List.map fst args))<sup>2</sup>")" in
234 jcall, rettype
235 with Namespace.Error(_) -> try (* if there isn't a function fn, maybe it's a ctor *)
236 let udt = udt_of_name ns fn in
237 let (_, udt_jname), members = udt in
238 let fsig = (List.map (fun (colname, coltype) -> Primitive(coltype)) members) in
239 if fsig = argtypes then
240 "new Record("^udt_jname^", "^
241 (String.concat ", " (List.map
242 (fun (argjava, argtype) -> "new Data("^argjava^")")
243 args)
(244 \qquad \qquad (1)"), Singleton(UDT(udt))
245 else (match args with
246 [tuple_expr_java, Table(TupleUDT(udtlist))] when List.mem udt udtlist ->
247
248 tuple_expr_java^".getReg("^udt_jname^")", Table(UDT(udt))
249
250 | [tuple_expr_java, Singleton(TupleUDT(udtlist))] when List.mem udt udtlist ->
251
252 tuple_expr_java^".getReg("^udt_jname^")", Singleton(UDT(udt))
253
254 | _ -> raise (Error ("wrong parameters for constructor."
^\circ (string_of_list string_of_lmtype argtypes)
256 actual constructor\n"
257 ^ (string_of_lmudt udt)
258 ))
259 )
260 with Namespace.Error(_) -> raise (Error ("no function named "^fn))
261
262 let java_of_cast expr_java from_type to_type =
263 (match (to_type, from_type) with
264 Primitive(x), Primitive(y) when x=y \rightarrow exp r java
265 | Primitive(Int), Primitive(Float) -> "(int)"^expr_java
266 | Primitive(Float), Primitive(Int) -> "(double)"^expr_java
267
268 | Primitive(Int), Primitive(String) -> "Integer.parseInt("^expr_java^")"
269 | Primitive(Float), Primitive(String) -> "Double.parseDouble("^expr_java^")"
270 | Primitive(Bool), Primitive(String) -> "Boolean.getBoolean("^expr_java^")"
271
272 | Primitive(String), Primitive(_) -> "\"\"+"^expr_java
273
274 | Table(x), Singleton(y) when x=y -> "new Table("^expr_java^")"
275
276 |_{-1}, - > raise (Error "cast between two incompatible types")
277 ), to_type
278
279
```
#### 8.1.5 parser.mly

 %{ open Ast %} /\* Michael Vitrano and Jared Pochtar \*/ %token SEMI LPAREN RPAREN LBRACE RBRACE COMMA

```
7 %token VOID NULL
8 %token LBRACK RBRACK HASH COLUMNAPPEND QMARK
9 %token PLUS MINUS TIMES DIVIDE
10 %token ASSIGN PLUSEQ MINUSEQ TIMESEQ DIVIDEEQ ANDEQ OREQ
11 %token EQ NEQ LT LEQ GT GEQ AND OR
12 %token ITER
13 %token COLON DOT NEWLINE AT BANG
14 %token STRING INT TABLE TYPE BOOL
15 %token RETURN IF ELSE FOR DO WHILE FLOAT
16 %token <float> FPLITERAL
17 %token <int> INTLITERAL
18 %token <bool> BOOLLITERAL
19 %token <string> ID
2021 %token <string> STRINGLITERAL
22 %token <Ast.expr> INTERPOLATION
23
24 %token <token list> TOKENBUFFER /* do not use inside parser! */
25
26 %token EOF
27
28 %nonassoc NOELSE
29 %nonassoc ELSE
30
31 %nonassoc QMARK
32
33 %left AND OR
34 %left EQ NEQ LT GT LEQ GEQ COLON
35 %right ASSIGN PLUSEQ MINUSEQ TIMESEQ DIVIDEEQ ANDEQ OREQ
36 %left PLUS MINUS
37 %left TIMES DIVIDE
38
39 %left LBRACK RBRACK
40 %left COLUMNAPPEND
41
42 %nonassoc NO_DOT
43 %nonassoc DOT
44
45 %nonassoc BANG
46
47 %start program
48 %type <Ast.program> program
49
50 %start expr
51 %type <Ast.expr> expr
52
53 %%
54
55 program:
56 program_ { {
57 global_vars = List.rev $1.global_vars;
58 functions = List.rev $1.functions;
59 types = List.rev $1.types;
60 global_code = List.rev $1.global_code
61 } }
62
63 program_:
64 /* nothing */ \{ \{global\_vars = []; \text{ functions} = []; \text{ types} = []; \text{global\_code} = [] \}65 | program_ NEWLINE { $1 }
66 | program_ fdecl { $1 with functions = ($2 :: $1. functions) } }<br>67 | program_ tdecl { $1 with types = ($2 :: $1. types) } }
67 | program_ tdecl { {$1 with types = ($2 :: $1.types) } }
68 | program_ stmt \{ \ \1 with global_code =  \2 ::  \1.global_code) \} }
69 | program_ var_declaration NEWLINE
70 { {$1 with global_vars = ($2 :: $1.global_vars);
71 (* automatically load tables from same-named csv file *)
72 global_code = match $2.vtype, $2.isTable with
73 | Udt(udt_name), true ->
74 let defaultfileexpr = StringLiteral($2.vname^".csv") in
```

```
75 let load = Call("load", [Id(udt_name); defaultfileexpr]) in
76 Expr(Binop(Id($2.vname), Assign, load))::$1.global_code
77 | - \rightarrow $1.global_code
78 } }
79 | program_ var_declaration ASSIGN expr NEWLINE
80 \{ \text{\$1 with global_vars = (\$2 :: \$1.global_vars);\}81 global_code = Expr(Binop(Id($2.vname), Assign, $4))::$1.global_code } }
82
83 tdecl:
84 TYPE ID LBRACE NEWLINE member_declaration_list RBRACE
85 { { tname = $2; members = List.rev $5 } }
86
87 member_declaration_list:<br>88 		 /* nothing */ 		 { [] }
88 /* nothing */89 | member_declaration_list var_declaration NEWLINE { ($2 :: $1) }
90
91 var_declaration:<br>92 fulltype ID
92 fulltype ID { { vname = 2; vtype = fst $1; isTable = snd $1 } }
93
94 fulltype:
95 type_name { $1, false }<br>96 | type_name_TABLE { $1, true }
96 | type_name TABLE
97
98 primitive_type_name:<br>99 INT { Int }
99 INT { Int }
100 | FLOAT { Float }
101 | STRING { String }<br>102 | BOOL { Bool }
102 | BOOL { Bool }
103 | VOID { Void }
104
105 type_name:
106 primitive_type_name { $1 }
107 | ID { Udt ($1) }
108 | tuple_type \{ \text{Tuple(List.rev $1)} \}109
110 tuple_type:
111 ID HASH ID { [$3; $1] } //we're reversing it later
112 | tuple_type HASH ID { $3::$1 }
113
114
115 fdecl:
116 fulltype ID LPAREN formals_opt RPAREN fdecl_body
117 { { ret_table = snd $1;
118 rettype = fst $1;
119 fname = $2;
120 formals = $4;
121 body = $6 } }
122 | fulltype type_name DOT ID LPAREN formals_opt RPAREN fdecl_body
123 { { ret_table = snd $1;
124 rettype = fst $1;
125 fname = $4:126 formals = {vname = "self"; vtype = $2; isTable = false} :: $6;
127 body = $8 } }
128
129 formals_opt:
130 /* nothing */ { [] }
131 | formal_list { List.rev $1 }
132
133 formal_list:
134 var_declaration { [$1] }<br>135 | formal_list COMMA var_declaration { $3 :: $1 }
135 | formal_list COMMA var_declaration
136
137 fdecl_body:<br>138 block
138 block \{ $1 \}139 | ASSIGN expr NEWLINE { Return($2) }
140
141 block:
142 LBRACE block_line_list RBRACE { Block(List.rev $2) }
```

```
143
144 block_line_list:
145 /* nothing */ { [] }
146 | block_line_list stmt { Statement_line($2) :: $1 }
147 | block_line_list NEWLINE { $1 }
148 | block_line_list var_declaration ASSIGN expr NEWLINE
149 { Statement_line(Expr(Binop(Id($2.vname), Assign, $4))) :: Vdecl_line ($2) :: $1 }
150
151 stmt:
152 expr NEWLINE \{ \text{Expr}(\$1) \}153 | RETURN expr NEWLINE \{ \text{Return ($2) } \} { Return($2) } { $1 }
154 | block \{ $1 \}155
156 | IF LPAREN expr RPAREN stmt %prec NOELSE { If($3, $5, Block([])) }<br>157 | IF LPAREN expr RPAREN stmt ELSE stmt { If($3, $5, $7) }
157 | IF LPAREN expr RPAREN stmt ELSE stmt
158
159 | DO stmt WHILE LPAREN expr RPAREN stmt \begin{array}{ccc} 159 & 0 \\ 160 & 1 \end{array} DO WHILE LPAREN expr RPAREN stmt \begin{array}{ccc} 160 & 0 \\ 1 \end{array} \begin{array}{ccc} 0 & 0 \\ 0 & 1 \end{array} \begin{array}{ccc} 0 & 0 \\ 0 & 1 \end{array} \begin{array}{ccc} 0 & 0 \\ 0 & 1 \end{array} \begin{array}{ccc} 0 & 160 | DO WHILE LPAREN expr RPAREN stmt { DoWhile(Block([]), $4, $6) }
161 | DO stmt WHILE LPAREN expr RPAREN NEWLINE
162
163 | expr ITER ID COLON stmt \{ \text{Iter}(\$3, \$1, \$5) \}164 | expr ITER ID LBRACE block_line_list RBRACE
165 { Iter($3, $1, Block(List.rev $5)) }
166 | FOR LPAREN expr_opt SEMI expr_opt SEMI expr_opt RPAREN stmt
167 { For ($3, $5, $7, $9) }
168
169 expr_opt:
\begin{tabular}{llllll} 170 & & /* nothing */ {\{ Noexpr } \} \\ 171 & & & every \\ \end{tabular}171 | expr { $1 }
172
173 str_literal:<br>174 STRINGLITERAL
174 STRINGLITERAL { StringLiteral($1) }<br>175 | INTERPOLATION { Cast(String, $1) }
175 | INTERPOLATION { Cast(String, $1) }<br>176 | str_literal INTERPOLATION { Binop($1, Add
176 | str_literal INTERPOLATION { Binop($1, Add, Cast(String, $2)) }<br>177 | str_literal STRINGLITERAL { Binop($1, Add, StringLiteral($2))
177 | str_literal STRINGLITERAL { Binop($1, Add, StringLiteral($2)) }
178
179
180 expr:<br>181 INTLITERAL
181 INTLITERAL { IntLiteral($1) }
182 | FPLITERAL { FPLiteral($1) }
183 | BOOLLITERAL { BoolLiteral($1) }
184 | str_literal \{ $1 \}185
186 | NULL fulltype { Null(fst $2, snd $2) }
187
188 | ID { Id($1) }
189 | expr DOT col_name { Attr($1, $3) }
190 | AT { CurrentVar }<br>191 | DOT col_name { Attr(Current)
191 | DOT col_name { Attr(CurrentVar, $2) }
192 | COLON ID {
193 let \text{lt } s = \text{Attr}(\text{Id}("a"), \text{ (None, $2)}) in
194 let rhs = Attr(Id("b"), (None, $2)) in
195 Binop(lhs, Equal, rhs)<br>
196 }
196 }
197
198 | BANG expr<br>
199 | TABLE COLON expr %prec NO_DOT { CastToTable($3) }
199 | TABLE COLON expr %prec NO_DOT
200 | primitive_type_name COLON expr %prec NO_DOT { Cast($1, $3) }
201
202 | expr QMARK expr { Binop($1, Qmark, $3) }
203 | expr AND expr { Binop($1, And, $3) }
204 | expr OR expr             { Binop($1, Or,     $3) }<br>205 | expr PLUS expr             { Binop($1, Add,    $3) }
205 | expr PLUS expr { Binop($1, Add, $3) }<br>206 | expr MINUS expr { Binop($1, Sub, $3) }
206 | expr MINUS expr { Binop($1, Sub, $3) }
207 | expr TIMES expr { Binop($1, Mult, $3) }
208 | expr DIVIDE expr { Binop($1, Div, $3) }
209
210 | expr ANDEQ expr { Binop($1, AndAsn, $3) }
```

```
211 | expr OREQ expr { Binop($1, OrAsn, $3) }<br>212 | expr PLUSEQ expr { Binop($1, AddAsn, $3) }
212 | expr PLUSEQ expr { Binop($1, AddAsn, $3) }<br>213 | expr MINUSEQ expr { Binop($1, SubAsn, $3) }
213 | expr MINUSEQ expr
214 | expr TIMESEQ expr { Binop($1, MultAsn, $3) }<br>215 | expr DIVIDEEQ expr { Binop($1, DivAsn, $3) }
215 | expr DIVIDEEQ expr { Binop($1, DivAsn, $3) }
216
217 | expr EQ expr { Binop($1, Equal, $3) }
218 | expr COLON expr { Binop($1, Equal, $3) }
219 | expr NEQ expr { Binop($1, Neq, $3) }<br>220 | expr LT expr { Binop($1, Less, $3) }
220 | expr LT expr { Binop($1, Less, $3) }
221 | expr LEQ expr { Binop($1, Leq, $3) }<br>222 | expr GT expr { Binop($1, Greater, $3
222 | expr GT expr { Binop($1, Greater, $3) }
223 | expr GEQ expr { Binop($1, Geq, $3) }<br>224 | expr ASSIGN expr { Binop($1, Assign, $3)
224 | expr ASSIGN expr { Binop($1, Assign, $3) }
225
226 | ID LPAREN actuals_opt RPAREN { Call($1, $3) }
227 | expr DOT ID LPAREN actuals_opt RPAREN { Call($3, $1::$5) }
228
229 | LPAREN expr RPAREN { $2 }
230
231 | expr LBRACK expr RBRACK<br>
232 | expr LBRACK expr RBRACK expr { Join($1, $3, $5) }
232 | expr LBRACK expr RBRACK expr
233 | expr COLUMNAPPEND expr
234 { Join(CastToTable($1), BoolLiteral(true), CastToTable($3)) }
235
236 col_name:
237 ID %prec NO_DOT { None, $1 }<br>238 | ID DOT ID { Some($1), 3
238 | ID DOT ID { Some($1), $3 }
239
240 actuals_opt:
241 /* nothing */ { [] }
242 | actuals_list { List.rev $1 }
243
244 actuals_list:
245 expr { [$1] }
246 | actuals_list COMMA expr { $3 :: $1 }
```
#### 8.1.6 scanner.mll

```
1 (*Michael Vitrano and Jared Pochtar*)
2
3 \frac{1}{2}4
5 open Parser
6
7 type string_interpolation_buffer_item =
8 StrLiteral of string
9 | Interpolation of token list
10
11 let buffer_tokens lexer =
12 let tbuf = ref [] in
13 let rec scanner_wrapper lexbuf = (match !tbuf with
14 \qquad \qquad \qquad \qquad \qquad \qquad \qquad \qquad \qquad \qquad \qquad \qquad \qquad \qquad \qquad \qquad \qquad \qquad \qquad \qquad \qquad \qquad \qquad \qquad \qquad \qquad \qquad \qquad \qquad \qquad \qquad \qquad \qquad \qquad \qquad \qquad \q15 (match lexer lexbuf with
16 TOKENBUFFER(tokens) ->
17 tbuf := tokens;
18 scanner_wrapper lexbuf
19 | t \rightarrow t<br>20 |20 )
21 | t::rs ->
22 tbuf := rs;
23 to the contract of \mathbf t24 ) in scanner_wrapper
25
26 let lex_to_buffer lexer lexbuf =
27 let rec accum_lex prev = (
28 match lexer lexbuf with
```

```
29 None -> prev
30 |\text{Some(tok)} \rightarrow \text{accum\_lex (tok::prev)}31 ) in List.rev (accum_lex [])
32
33 let lex_ending_on endtok lexer =
34 fun lexbuf ->
35 let next_tok = lexer lexbuf in
36 if next_tok = endtok then EOF
37 else next_tok
38
39 }
40
41 let id = [{}^{\prime}a^{\prime}-'z' 'A'-'Z']['a'-'z' 'A'-'Z' '0'-'9' '_' '\'']*
42
43 rule string_literal = parse
\{N one \}45 | (\binom{n}{y} '\{\text{Some}(STRINGLITERAL(1xm))\}<br>46 | "\\$"
46 | "\\$" { Some(STRINGLITERAL("$")) }<br>47 | "\\n" { Some(STRINGLITERAL("\n")) }
47 | "\\n" { Some(STRINGLITERAL("\n")) }<br>48 | "\\\"" { Some(STRINGLITERAL("\"")) }
48 | "\\\"" { Some(STRINGLITERAL("\"")) }
49 | "\\\\" { Some(STRINGLITERAL("\\")) }
50 | '\\'(_ as escapechar) {
51 raise (Failure("illegal escape code " ^ Char.escaped escapechar))
52 }<br>
53 | '$'(id as v)
53 | '\'(id as v)<br>54 | "\'| "\'| "\'| \'| \'| \'| \'| \'| \'| \'| \'| \'| \'| \'| \'| \'| \'| \'| \'| \'| \'| \'| \'| \'| \'| \'| \'| \'| \'| \'| \'| \'| 54 | "${" \left\{ \left\{ \left. \right. \right. \right\} \left\{ \left. \right. \right. \left. \left. \right. \right. \left. \left. \right. \right. \left. \left. \right. \right. \left. \left. \right. \right. \left. \left. \right. \right. \left. \left. \right. \right. \left. \left. \right. \left. \right. \left. \left. \right. \right. \left. \left. \right. \left. \right. \left. \left. \right. \right. \left. \left. \right. \right. \left. \left. \right. \right. \left. \left. \right. \right. \left. \left.55 try
56 let expr = Parser.expr (buffer_tokens (lex_ending_on RBRACE token)) lexbuf
57 in Some(INTERPOLATION(expr))
58 with e -> raise (Failure "error parsing a string interpolation")
59 }
60
61
62 and token = parse<br>63 [\cdot \ \cdot \ \cdot \ \setminus t \ \cdot \ \cdot \ \cdot \ ]63 \begin{bmatrix} ' & ' & ' \ \end{bmatrix} \begin{bmatrix} ' & ' & ' \ \end{bmatrix} { token lexbuf } (* Whitespace *)<br>64 | "/*" { multiComment 0 lexb
64 | "/*" { multiComment 0 lexbuf } (* Multi Line Comments *)
65 | "//" { singleComment lexbuf } (*Single Line Comments *)
66
67 | '\n' { NEWLINE }<br>68 | ",\n" { to
68 | ",\n" { token lexbuf }
69
70 | '"' \left\{ TOKENBUFFER(lex_to_buffer string_literal lexbuf) }<br>71 | "\"\"" { STRINGLITERAL("") }
71 | "\"\"" { STRINGLITERAL("") }
72
73 | "true" { BOOLLITERAL(true) }
74 | "false" { BOOLLITERAL(false) }
75 | "void" { VOID }
76 | "null" { NULL }
77
78 | '(' { LPAREN }<br>
79 | ')' { RPAREN }
79 | ')' { RPAREN }<br>80 | '{' { LBRACE }
80 | '{' { LBRACE }<br>81 | '}' { RBRACE }
81 | '}' { RBRACE }<br>82 | '[' { LBRACK }
82 | '[' { LBRACK }<br>83 | ']' { RBRACK }
83 | ']' \{ RBRACK \}<br>84 | '#' \{ HASH \}84 | '#' { HASH }<br>
85 | ',' { COMMA }
85 | ',' { COMMA }
86
87 | '+' { PLUS }<br>
88 | '-' { MINUS
88 | '-' { MINUS }<br>89 | '*' { TIMES }
89 | '*' { TIMES }<br>90 | '/' { DIVIDE
90 | '/' { DIVIDE }
91
92 | "&&" { AND }<br>93 | "||" { OR }
93 | "||"
94 | "and" { AND }<br>95 | "or" { OR }
95 | "or"
96
```

```
97 | '=' \{ \text{ASSIGN } \}<br>98 | "+=" \{ \text{PLUSEO } \}98 | "+=" { PLUSEQ }<br>99 | "-=" { MINUSEQ
99 | "-=" { MINUSEQ }<br>100 | "*=" { TIMESEQ }
100 | "*=" { TIMESEQ }<br>101 | "/=" { DIVIDEEQ
101 | \frac{101}{102} | \frac{102}{108} | \frac{102}{108} | \frac{102}{108} | \frac{102}{108} | \frac{102}{108} | \frac{102}{108} | \frac{102}{108} | \frac{102}{108} | \frac{102}{108} | \frac{102}{108} | \frac{102}{108} | \frac{102}{108} | \frac{102102 | "&&=" { ANDEQ }<br>103 | "||=" { OREQ }
103 | "||=" { OREQ }
104
105 | "==" \{EQ\}<br>106 | "!=" \{ NEG\}106 | "!="<br>107 | '<'
107 | '\lt' { LT }<br>
108 | "\lt=" { LEQ
108 | "<=" { LEQ }
109 | ">" { { GT }<br>
110 | ">=" { { GEQ }
110 | ">=" { GEQ }<br>111 | '|' { ITER }
111 |\cdot|112 | ':' \{ \text{COLON } \}<br>
113 | ';' \{ \text{SE}113 | ';' \{ SEMI \}<br>114 | '.' \{ DOT \}114 | '.' { DOT }
115 | '0' \{AT \}<br>
116 | '!' \{ BANG \}116 | '!' \{ BANG \}<br>117 | "|+|" \{117 | "|+|" { COLUMNAPPEND }<br>118 | '?' { QMARK }
118 | '?' { QMARK }
119
120 | "string" { STRING }
121 | "float" { FLOAT }
122 | "bool" { BOOL }
123 | "table" { TABLE }
124 | "type" { TYPE }
125 | "if" { IF }<br>126 | "else" { ELSE
126 | "else" { ELSE }<br>127 | "for" { FOR }
127 | "for" { FOR }<br>128 | "do" { DO }
128 | "do"
129 | "while" { WHILE }
130 | "return" { RETURN }
131 | "int" { INT }
132 | [\sqrt{0'-9}']+'.'[\sqrt{0'-9}]* as lxm { FPLITERAL(float_of_string lxm) }
133 | ['0'-'9']+ as lxm { INTLITERAL(int_of_string lxm) }
134 | id as lxm { ID(lxm) }
135 | eof { EOF }
136 | _ as char { raise (Failure("illegal character " ^ Char.escaped char)) }
137
138 and multiComment level = parse
139 "*/" { if level = 0 then token lexbuf
140 else multiComment (level-1) lexbuf }
141 | "/*" { multiComment (level+1) lexbuf }
142 | eof { raise (Failure "file ends in a comment") }
143 | _ { multiComment level lexbuf }
144
145 and singleComment = parse
146 "\n" { NEWLINE }
147 | \left\{ \text{ singleComment} \text{ lexbuf } \right\}
```
#### 8.1.7 translator.ml

```
1 (*Michael Vitrano and Jared Pochtar*)
\overline{2}3 open Ast
4 open Namespace
5 open Namespace_pp
6
7 exception Error of string
8
9 (* variable declarations; these go in the global scope of the java class *)
10 let java_of_vdecl ns vdecl =
11 let newScope, ((_, jname), lmtype) = scope_with_var ns vdecl in
12 let declcode = (java_signature lmtype) \sim " " \sim jname in
13 (newScope, declcode)
```

```
15
16 (* Just to be safe, parenthesise every expr. Java does this weird thing
17 where you can't ...; (expr); so to get around that I expose the one that
18 is unparened, for stmts to use that, but then it uses recursively the parened one. *)
19
20 let rvalue (j, t) = j, t, false21
22 let paren str = "("^sstr^")"
23
24 let rec java_of_expr ns expr =
25 let code, ltype, assignable = java_of_unparenthesized_expr ns expr in
26 "(" ^ code ^ ")", ltype
27 and java_of_unparenthesized_expr ns = function (* returns java, type, isLvalue *)
28 Id(var) \rightarrow29 (try
30 let ((vname, javaname), vtype), was_captured = var_of_name ns var in
31 javaname, vtype, not was_captured
32 with e -> try (* maybe it's a column on the default var? *)
33 let defaultVarAttr = Attr(CurrentVar, (None, var)) in
34 java_of_unparenthesized_expr ns defaultVarAttr
35 with
36 (* hack to allow certain error messages through *)
37 e' when e' = (Namespace.Error "ambiguous member access") -> raise e'
38 | e' -> raise e
39 )
40 | IntLiteral(i) -> string_of_int i, Primitive(Int), false
41 | FPLiteral(f) -> string_of_float f, Primitive(Float), false
42 | BoolLiteral(b) -> (if b then "true" else "false"), Primitive(Bool), false
43 | StringLiteral(s) -> qt (String.escaped s), Primitive(String), false
44 | Null(tname, isTable) -> "null", lmtype_of_ast_type ns tname isTable, false
45 | Noexpr -> "", Void, false
46
47 | Cast(ast_t, expr) ->
48 let java_of_expr, expr_type = java_of_expr ns expr in
49 let to_type = lmtype_of_ast_type ns ast_t false in
50 rvalue (Overloading.java_of_cast java_of_expr expr_type to_type)
51
52 | CastToTable(Id(udtname)) when exists_udt_named ns udtname ->
53 let udt = udt_of_name ns udtname in
54 let (lmmame, jname), \_ = udt in
55 "new Table("^jname^")", Table(UDT(udt)), false
56
57 | CastToTable(expr) ->
58 let java_of_expr, expr_type = java_of_expr ns expr in (
59 match expr_type with
60 Singleton(udt) -> "new Table("^java_of_expr^")", Table(udt), false
61 | Table(udt) -> java_of_expr, Table(udt), false
62 | _ -> raise (Error "can't cast non-singletons to tables")
63 )
64
65 | Call("load", [Id(udt_name); filename_expr]) ->
66 let udt = udt_of_name ns udt_name in
67 let ((\_, udt_j) )) = udt in
68
69 let filename_java, filename_type = java_of_expr ns filename_expr in
70 if filename_type = Primitive(String) then
71 "CsvInterpreter.toTable(WorkingDir.getPath("^filename_java^"), "^udt_jname^")", Table(UDT(udt)), false
72 else
73 raise (Error "load needs a udt and a string")
74 | Call("load", _) -> raise (Error "loadtable needs a udt and a string")
75
76 | Call(fn, args) \rightarrow77 rvalue (Overloading.java_of_function_call ns fn (List.map (java_of_expr ns) args))
78
79 | Binop(lhs, op, rhs) ->
80 let lhs_java, lhs_type, isAssignable = java_of_unparenthesized_expr ns lhs in
81 let rhs_java, rhs_type = java_of_expr ns rhs in
```

```
82 rvalue (Overloading.java_of_binop ns
83 isAssignable (paren lhs_java) rhs_java
84 (lhs_type, op, rhs_type)
85 )
86
87 | First(expr) ->
88 let java_of_expr, expr_type = java_of_expr ns expr in (
89 match expr_type with
90 Table(udt) -> java_of_expr^".first()", Singleton(udt), false
91 \vert -> java_of_expr, expr_type, false
92 )
93
94 | Attr(singleton, (attrtype, attr)) -> (
95 let java_of_obj, obj_type = java_of_expr ns singleton in
96 try (
97 match obj_type with
98 | Singleton(obj_type) ->
99 let index, coltype = col_index_of_obj obj_type attrtype attr in
100 let data_getter = (match coltype with
101 Int -> "._Integer"
102 | Float -> "._Float"
103 | String -> "._String"
104 | Bool -> "._Bool"
105 )
106 in let getter = java_of_obj ^ ".entries["^(string_of_int index)^"]"^data_getter
107 in getter, Primitive(coltype), true
108 | _ -> raise (Error "access of members of type that doesn't have members")
109 )
110 with e \rightarrow (try111 (* if there's no actual attribute, maybe it's a function call. fn(e) == e.fn *)
112 if attrtype = None then
113 rvalue (Overloading.java_of_function_call ns attr [(java_of_obj, obj_type)])
114 else raise e
115 with e' \rightarrow raise e)116 )
117
118 | CurrentVar ->
119 (match ns.default_variable with
120 | None -> raise (Error "can't address default variable here; there's none set")
121 | Some(obj_jname, obj_type) -> obj_jname, obj_type, false
\overline{122} )
123
124 | Filter(table_expr, predicate) ->
125 (match java_of_expr ns table_expr with
126 | table_java, Table(udt) ->
127
128 let capturing = { (nest_scope ns) with
129 default_variable = Some("record", Singleton(udt));
130 isCapturing = true
131 } in
132
133 let pred_java, pred_type = java_of_expr capturing (First predicate) in
134 let pred_call = functor_call capturing pred_java in
135
136 (match pred_type with
137 | Primitive(Bool) ->
138 let pred_call_java = pred_call
139 "FilterPredicate"
140 "public boolean test(Record record)"
141 None
142 in table_java^".filter("^pred_call_java^")", Table(udt), false
143
144 | Singleton(map_udt) ->
145 let pred_call_java = pred_call
146 "FilterMap"
147 "public Record map(Record record)"
148 (Some(map_udt))
149 in table_java^".filterMap("^pred_call_java^")", Table(map_udt), false
```

```
151 \vert -> raise (Error "filter predicate is invalid")
152 )
153
154 | _{\_}, _{\_} -> raise (Error "filtering on a non-table")
155 )
156
157 | Join(lhs, predicate, rhs) ->
158 (match java_of_expr ns lhs, java_of_expr ns rhs with
159 | (lhs_java, Table(lhs_udt)), (rhs_java, Table(rhs_udt)) ->
160
161 let combined_udt, combined_udt_is_stable =
162 combine_types lhs_udt rhs_udt
163 in
164
165 let default_var =
166 if combined_udt_is_stable then
167 Some("record", Singleton(combined_udt))
168 else None<br>169 in
169 in
170
171 let capturing = { (nest_scope ns) with
172 default_variable = default_var;
173 isCapturing = true
174 } in
175
176 let capturing = scope_with_jvar_passthrough capturing "a" (Singleton(lhs_udt)) in
177 let capturing = scope_with_jvar_passthrough capturing "b" (Singleton(rhs_udt)) in
178
179 let pred_java, pred_type = java_of_expr capturing (First predicate) in
180 let pred_call = functor_call capturing pred_java in
181
182 (match pred_type with
183 | Primitive(Bool) ->
184 if not combined_udt_is_stable then
185 raise (Error ("cannot (non-map) join tables with shared components"))
186 else
187 let pred_call_java = pred_call
188 "JoinPredicate"
189 "public boolean test(Record record, Record a, Record b)"
190 None
191 in lhs_java^".join("^rhs_java^", "^pred_call_java^")", Table(combined_udt), false
192
193 | Singleton(udt) ->
194 let pred_call_java = pred_call
195 "JoinMap"
196 "public Record map(Record record, Record a, Record b)"
197 (Some(udt))
198 in lhs_java^".joinMap("^rhs_java^", "^pred_call_java^")", Table(udt), false
199
200 | _ -> raise (Error "join predicate is invalid")
201 )
202 (2, 2) (1, 2), (2, 2) -> raise (Error "joining on two things which are not both tables")
203 )
204
205
206 let java_of_expr' ns expr = let j, _, _ = (java_of_unparenthesized_expr ns expr) in j
207 let java_of_pred ns pred = match java_of_unparenthesized_expr ns pred with
208 java, Primitive(Bool), _ -> java
209 | _ -> raise (Error "used a non-bool where a boolean expression was expected")
210
211
212 let rec java_of_block ns b =
213 let finalenv, blockcode = List.fold_left
214 (fun (env, code) lmline -> match lmline with
215 Statement_line(s) -> (env, code ^ java_of_stmt env s ^ "\n")
216 | Vdecl_line(v) -> let newenv, declcode = java_of_vdecl env v in
217 (newenv, code \hat{C} declcode \hat{C} ";\langle n''\rangle
```

```
218 ) (nest_scope ns, "") b
219 in "{\n" ^ blockcode ^ "\n}"
220
221 and java_of_stmt ns = function
222 Block(body) -> java_of_block ns body
223 | Expr(e) -> java_of_expr' ns e \hat{ } ";"
224 | Return(expr) ->
225 let retexpr_java, retexprtype = java_of_expr ns expr in
226 if ns.returntype = Some(retexprtype) then
227 " return " ^ retexpr_java ^ ";"
228 else raise (Error "returning wrong type")
229
230 | If(pred, t, e) -> " if (" ^ java_of_pred ns pred ^ ") {"
<sup>231</sup> <sup>231</sup> <sup>231</sup> <sup>231</sup>
232 \qquad \qquad "} else {"
233 \degree java_of_stmt ns e
233 234 \frac{1}{2} \frac{1}{2} \frac{1}{2} \frac{1}{2} \frac{1}{2} \frac{1}{2} \frac{1}{2} \frac{1}{2} \frac{1}{2} \frac{1}{2} \frac{1}{2} \frac{1}{2} \frac{1}{2} \frac{1}{2} \frac{1}{2} \frac{1}{2} \frac{1}{2} \frac{1}{2} \frac{1}{2} \frac{1}{2} \frac{1}{2}235 | For(init, pred, post, body) ->
236 " for (" \hat{\ } ) java_of_expr' ns init " " ; "237 \int java_of_pred ns pred ^ "; "
238 \frac{1}{2} java_of_expr' ns post \hat{ } "){"
239 \int java_of_stmt ns body
240241 | DoWhile(pre, pred, post) ->
242 " while (true) {"
243 ^ java_of_stmt ns pre
243 244 \ldots \ldots \ldots \ldots \ldots \ldots \ldots \ldots \ldots \ldots \ldots \ldots \ldots \ldots \ldots \ldots \ldots \ldots \ldots \ldots \ldots \ldots \ldots \ldots \ldots \ldots \ldots \ldots \ldots \ldots \ldots \ldots \ldots \ldots \ldots245 \degree java_of_stmt ns post
246 \sim "}"
247 | Iter(newvar, table, body) ->
248 let ns = nest_scope ns in
249 let java_of_table, table_type = java_of_expr ns table in
250 match table_type with
251 Table(udt) \rightarrow252 let ns, ((\_ ,  \text{itervar}_ \text{1name}), \_ ) =253 scope_with_var_name_type ns newvar (Singleton(udt))
254 in
255 "for (Record " ^ itervar_jname ^ " : " ^ java_of_table ^ "){"
256 ^{256} \text{num} \text{num} java_of_stmt ns body ^{257}257 "}"
258 | _ -> raise (Error "itterating on something not a table")
259
260
261 let java_of_program main_class_name program =
262 reset_functors ();
263 let ns = new_scope main_class_name in
264
265 let ns, udt_decls, udt_builders = List.fold_left
266 (fun (env, decls, builders) udtdecl ->
267 let newenv, ((lmname, jname), members), declname = scope_with_ast_udt_decl env udtdecl
268 in let declcode = "static UserDefinedType " ^ declname ^ ";\n"
269 in let buildercode =
270 jname \hat{a} " = new UserDefinedType("\hat{c}t lmname\hat{a}");\n"
<sup>271</sup> <sup>271</sup> <sup>271</sup> Concat "\n" (List.map)
272 (fun ((coloftype, colname), colprimtype) ->
273 jname^".add("^(qt(coloftype^"'s "^colname))^", "
274 ^ (match colprimtype with
275 \text{Int } \text{--} \text{--} \text{--} \text{--} \text{--} \text{--} \text{--} \text{--} \text{--} \text{--} \text{--} \text{--} \text{--} \text{--} \text{--} \text{--} \text{--} \text{--} \text{--} \text{--} \text{--} \text{--} \text{--} \text{--} \text{--} \text{--}276 | Float -> "Data.FLOAT_TYPE"
277 | String -> "Data.STRING_TYPE"
278 | Bool -> "Data.BOOL_TYPE")
279 \qquad \qquad \qquad \qquad \qquad \qquad \qquad \qquad \qquad \qquad \qquad \qquad \qquad \qquad \qquad \qquad \qquad \qquad \qquad \qquad \qquad \qquad \qquad \qquad \qquad \qquad \qquad \qquad \qquad \qquad \qquad \qquad \qquad \qquad \qquad \qquad280 in
281 (newenv, decls \hat{C} declcode, builders \hat{C} buildercode \hat{C} "\n\n")
282 ) (ns, "", "") program.types
283 in
284
285 let ns, global_var_decls = List.fold_left
```

```
57
```

```
286 (fun (env, alldeclcode) vdecl ->
287 let newenv, vdeclcode = java_of_vdecl env vdecl in
288 (newenv, alldeclcode ^ "static " ^ vdeclcode ^ ";\n")
289 ) (ns, "") program.global_vars
290 in
291
292 let ns, function_decls = List.fold_left
293 (fun (env, function_decls) fdecl ->
294 let newenv, (_, rettype, _), jname = scope_with_ast_func env fdecl in
295 newenv, (jname, rettype, fdecl)::function_decls
296 ) (ns, []) program.functions
297 in
298
299 let java_of_functions = String.concat "\n\n" (List.map (fun (fjname, frettype, fdecl) ->
300 let fenv = { (nest_scope ns) with returntype = Some(frettype) } in
301 let fenv', formals_decl_code = List.fold_left
302 (fun (env, alldeclcode) vdecl ->
303 let newenv, vdeclcode = java_of_vdecl env vdecl in
304 (newenv, vdeclcode :: alldeclcode)
305 ) (fenv, []) fdecl.formals
306 in
307 "public static " ^ (java_signature frettype) ^ " " ^ fjname
308 ^"("^(String.concat ", " (List.rev formals_decl_code))^") {\n"
309 \text{\textdegree}(java_of\_stmt \text{ fenv'} \text{ fdecl.body})310 \gamma "}"
311 ) function_decls)
312 in
313 "
314 /315 Generated by the Return of the Table compiler.
316 */
317
318
319 import rtlib.*;
320 import java.util.Scanner;
321
322 " ^ !functor_declarations ^ "
323
324 public class "^main_class_name^" {
325 " ^ udt_decls ^ global_var_decls ^ java_of_functions ^ "
326
327 private static Scanner input;
328 static String globArgs[];
329
330 public static void main(String args[]) {
331 input = new Scanner(System.in);
332 globArgs = new String[args.length];
333 for(int globArgCounter = 0; globArgCounter < args.length; globArgCounter++)
334 globArgs[globArgCounter] = args[globArgCounter];
335
336 "
337
338 (* type constructions *)
339 ^ udt_builders
340
341 (* program statements *)
342 ^ java_of_block ns (List.map (fun s->Statement_line(s)) program.global_code)
343\begin{array}{cc} 3\,44 & & \\\hline 3\,45 & \end{array}3\sqrt{45}346 "
347
348
349
350
```
# 8.2 Framework

#### 8.2.1 WorkingDir.java

```
1 // Michael Vitrano and Jared Pochtar
 2
3
 4 package rtlib;
 5
6 public class WorkingDir {
7
8 private static String working;
 9
10 static {
11 \text{working} = "./";12 }
13
14 public static String getPath(String aPath){
15 if(aPath.startsWith('')')) {
16 return aPath;
17 } else {
18 <br/> \begin{tabular}{ll} \bf 18 & \bf 19 \\ \bf 19 & \bf 19 \end{tabular} \begin{tabular}{ll} \bf 19 \\ \bf 19 \\ \bf 10 \\ \bf 11 \\ \bf 12 \\ \bf 13 \\ \bf 14 \\ \bf 15 \\ \bf 16 \\ \bf 18 \\ \bf 19 \\ \bf 10 \\ \bf 10 \\ \bf 11 \\ \bf 12 \\ \bf 13 \\ \bf 14 \\ \bf 15 \\ \bf 16 \\ \bf 18 \\ \bf 19 \\ \bf 10 \\ \bf 10 \\ \bf 13 \\ \bf 14 \\ \bf 15 \\ \bf 19 \\ \bf 1\begin{array}{ccc}\n 19 & & & \text{ } \\
 20 & & & \text{ } \\
 \end{array}20 }
21
22 public static void setPath(String aPath){
23 working = aPath;<br>24\bf{24}25
26 public static void defaultPath(){
27 working = "./";
\begin{array}{ccc}\n 28 & & & \text{\AA} \\
 29 & & \text{\AA}\n \end{array}29 }
```
## 8.2.2 UserDefinedType.java

```
1 // Michael Vitrano and Jared Pochtar
2
3 package rtlib;
4
5 import java.util.ArrayList;
6 import java.lang.Math;
7
8
9 public class UserDefinedType {
10
11 ArrayList<String> names;
12 ArrayList<Integer> types;
13 String name;
14 boolean isTuple;
15
16 public UserDefinedType(String aName){
17 name = aName;
18 types = new ArrayList<Integer>();
19 names = new ArrayList<String>();
20 isTuple = false;
_{21} \qquad \qquad }
22 public void add(String name, int type){
23 types.add(type);
24 names.add(name);<br>25 }
25 }
26
27 public void addCompType(ArrayList<String> newNames, ArrayList<Integer> newTypes){
28 names.addAll(newNames);
29 types.addAll(newTypes);<br>30 }
30 }
31
```

```
32 public int[] typeList(){
33 int a[] = new int[types.size()];
34
35 for(int i = 0; i < types.size(); i++){
36 a[i] = types.get(i);<br>37 }
37 }
38 return a;
39 }
40 public String[] nameList(){
41 String a[] = new String[names.size()];
42
43 for(int i = 0; i < names.size(); i++){
44 a[i] = names.get(i);45 }
46 return a;
47 }
48
49 public int getSize(){
50 return names.size();
51 }
52
53 public static TupleType combineTypes(UserDefinedType a, UserDefinedType b){
54 return new TupleType(a.name + b.name, a, b);
55 }
56
57 public String toString(){
58 String out = "| ";
59 for(String name : names){
60 out += name + "\t| ";
61 }
62 return out;<br>63 \}63 }
64
65 public String toString(int[] size){
66 String out = "| ";
67 for(int i = 0; i < names.size(); i++){
68 String name = names.get(i);
69 int frontPad, backPad;
70 if(name.length() < size[i]){
71 frontPad = (int) Math.floor((size[i]-name.length())/2.0);
72 backPad = size[i]-name.length() - frontPad;
73 }else{
74 frontPad = 0;
75 backPad = 0;
76 }
77 for(int j = 0; j < frontPad; j++)
78 out += " ";
79 out += name;
80 for(int j = 0; j < backPad; j+1)
81 out += " "82 out += " | ";<br>83 \}83 }
\begin{array}{ccccc}\n & & & \text{return out;} \\
 & & & \text{return out;} \\
\end{array}85 }
86
87 public String toFile(){
88 String out = "";
89 for(int i = 0; i < names.size(); i++){
90 if( i != names.size() - 1 )
91 out += names.get(i) + ",";
92 else
93 out += names.get(i);
94 }
95 return out;
96 }
97
98 }
```
# 8.2.3 TupleType.java

```
1 // Michael Vitrano and Jared Pochtar
2
3 package rtlib;
4
5 import java.util.ArrayList;
6 import java.lang.Math;
7
8 public class TupleType extends UserDefinedType {
\alpha10 ArrayList<UserDefinedType> compTypes;
11
12 public TupleType(String aName, UserDefinedType ... components){
13 super(aName);
14 compTypes = new ArrayList<UserDefinedType>();
15 for(int i = 0; i < components.length; i++){
16 if(components[i].isTuple){
17 @SuppressWarnings("unchecked")
18 TupleType comp = (TupleType) components[i];
19 this.compTypes.addAll(comp.compTypes);
20 }else{
                   compTypes.add(components[i]);
\overline{22} }
23 super.addCompType(components[i].names, components[i].types);
24 }
25 super.isTuple = true;
26 }
27
28 public int[] getTypeBounds(UserDefinedType type){
29 int start, end, last;
30 last = 0;
31 //System.out.println("looking for " + type.name);
32
33 for(int i = 0; i < compTypes.size(); i++){
34 start = last;
35 end = start + compTypes.get(i).getSize();
36 last = end + 1;
37 //System.out.println("examining " + compTypes.get(i).name);
38 if (compTypes.get(i).name.equals(type.name) ){
39 int ret[] = {start, end};
40 //System.out.println("returning " + ret[0] +" , "+ret[1] );
41 return ret;<br>^{42} \}42 }
43 }
44 //System.out.println("returning null" );
45 return null; 4646 }
47
48 public void printStat(){
49 System.out.println("name:" + super.name);
50 System.out.println("col names:");
51 for(String cName : super.names)
52 System.out.println(cName);
53
54 System.out.println("comp type names:");
55 for(UserDefinedType cType : compTypes)
56 System.out.println(cType.name);
57
58
59 }
60
61
62
63 }
64
65
```
#### 8.2.4 Table.java

```
1 // Michael Vitrano and Jared Pochtar
2
3 package rtlib;
4
5 import java.util.ArrayList;
6 import java.util.Iterator;
7
8
9 public class Table implements Iterable<Record>{
10
11 ArrayList<Record> rows;
12 UserDefinedType type;
13 ArrayList<IteratorHelper> iters;
14 int sizes [];
15 boolean isTupleTable;
16 public Table(UserDefinedType aType){
17 type = aType;
18 rows = new ArrayList<Record>();
19 iters = new ArrayList<IteratorHelper>();
20 sizes = new int[type.names.size()];<br>21 for(int i=0; i<type.names.size(); i
               for(int i=0; i<type.names.size(); i++)
22 sizes[i] = type.names.get(i).length();<br>23 }
^{\rm 23}24
25 public Record first() {
26 if (rows.size() > 0) {
27 return rows.get(0);
28 } else {
\begin{array}{ccccc} & & & \text{return null;} \\ \text{30} & & & \end{array}\begin{array}{ccc} 30 & & \\ 31 & & \end{array}3132
33 public Table(Record r){
34 type = r.type;
35 rows = new ArrayList <Record>();
36 iters = new ArrayList<IteratorHelper>();
37 sizes = new int[type.names.size()];
38 for(int i=0; i<type.names.size(); i++)
39 sizes[i] = type.names.get(i).length();
40 addRow(r);<br>41 }
41    }
42
43 public int mySize(){
44 return rows.size();
45 }
46
47 public Iterator<Record> iterator() {
48 TableIterator iter = new TableIterator(this);
49 iters.add(new IteratorHelper(iter));<br>50 return iter;
               return iter;
51
52 }
53
54 public Table addRow(Record newRow){
55 for(int i = 0; i < newRow.sizes.length; i++)56 if(this.sizes[i]<newRow.sizes[i])
57 this.sizes[i] = newRow.sizes[i];
58 }
59 rows.add(newRow);
60 return this;
61 }
62
63 public Table append(Table other){
64 Table newTable = new Table(type);
65 for(Record row : this ){
66 newTable.addRow(row);
```

```
67 }
68 for(Record row : other ){
69 newTable.addRow(row);
70 }
71 return newTable;<br>
72 }
72 }
73
74 public void delete(Record a){
75 int i = rows.index0f(a);
76 if(i != -1){
77 rows.remove(i);
78 for(IteratorHelper help : iters){
79 if(i < help.getLoc()){
80 help.getIter().decLoc();<br>81 help.getIter().decLoc();
81 }
82 }
83 }
84 }
85
86 public void deleteIter(TableIterator iter){
87 Iterator<IteratorHelper> arrayIter = iters.iterator();
88 while(arrayIter.hasNext()){
89 IteratorHelper next = arrayIter.next();
90 if(next.getIter() == iter)
91 arrayIter.remove();
92 }
93 }
94
95 public Table tail(){
96 if(rows.size() > 1){
97 Table ret = new Table(type);
98 for(int i = 1; i < rows.size(); i++){
99 ret.addRow(rows.get(i));
100 }
101 return ret;
102 }else
\begin{tabular}{ll} 103 & \hspace{1.5cm} \textbf{return null;}\\ 104 & \hspace{1.5cm} \end{tabular}104 }
105
106
107 public Table copyOf(){
108 Table newTable = new Table(type);
109 for (Record row : rows)
110 newTable.addRow(row.copyOf());
111 return newTable;<br>112 }
112 }
113
114 public Table prepend(Record r) {
115 Table newTable = new Table(type);
116 newTable.addRow(r);
117 for(Record row : this){
118 newTable.addRow(row);
119 }
120 return newTable;
121 }
122
123 public String toString(){
124 String out = type.toString(sizes) + "\n";
125 for(int i = 0; i < rows.size(); i++){
126 if(i != rows.size() - 1)127 out += rows.get(i).toString(sizes) + "\n";
128 else
129 \qquad \qquad \text{out} \text{ +} = \text{rows.get}(i) \cdot \text{toString}(sizes) ;130 }
131 return out;
132 }
133
134 public String toFile(){
```

```
135 String out = ";
136 for(int i = 0; i < rows.size(); i++){
137 if(i != rows.size() -1)138 			 out += rows.get(i).toFile() + "\n";
139 else
140 out + rows.get(i).toFile();
141    }
142 return out;<br>143 return out;
143 }
144
145 public ArrayList<Record> getRows(){return rows;}
146
147 public UserDefinedType getType(){
148 return type;<br>
149 }
149 }
150
151 public Table filter(FilterPredicate pred){
152 Table newTable = new Table(type);
153 for(Record row : rows){
154 if(pred.test(row))
155 newTable.addRow(row);<br>156 h
156 }
157 return newTable;
158 }
159
160 public Table filterMap(FilterMap map){
161 Table newTable = new Table(map.getType());
162 for (Record row : rows) {
163 Record toAdd = map.map(row);
164 if(toAdd != null)
165 newTable.addRow(toAdd);<br>166 h
166 }
167 return newTable;
168 }
169
170 public Table joinMap(Table rhs, JoinMap map){
171 UserDefinedType newType = UserDefinedType.combineTypes(this.type, rhs.type);
172 int sizeof_a = this.type.types.size();
173 int sizeof_b = rhs.type.types.size();
174
175 Table newTable = new Table(map.getType());
176
177 for(Record thisRow : this.rows){
178 for(Record rhsRow : rhs.rows){
179 Record newRec = new Record(newType);
180
181 for(int k = 0; k < sizeof_a; k++){
182 newRec.addData(thisRow.getData(k));<br>
183 }
183 }
184
185 for(int k = 0; k < sizeof b; k++){
186 newRec.addData(rhsRow.getData(k));<br>187
187 }
188
189 Record toAdd = map.map(newRec, thisRow, rhsRow);
190 if(toAdd != null) {
191 newTable.addRow(toAdd);
192 }
193 }
194 }
195 return newTable;<br>196 }
196 }
197
198 public Table join(Table rhs, JoinPredicate pred){
199 UserDefinedType newType = UserDefinedType.combineTypes(this.type, rhs.type);
200 int sizeof_a = this.type.types.size();
201 int sizeof_b = rhs.type.types.size();
202
```

```
203 Table newTable = new Table(newType);
204
205 for (Record a : this) {
206 for (Record b : rhs) {
207 Record newRec = new Record(newType);
208
209 for(int k = 0; k < sizeof_a; k+1}{
210 newRec.addData(a.getData(k));<br>
\}211 }
212
213 for(int k = 0; k < sizeof_b; k++){
214 newRec.addData(b.getData(k));
215 }
216
217 if (pred.test(newRec, a, b)) {
218 newTable.addRow(newRec);<br>
219 }
219 }
\begin{array}{ccc} 220 & & & \ \end{array}221 }
222
223 return newTable;
224 }
225
226 public Table getReg(UserDefinedType t){
227 @SuppressWarnings("unchecked")
228 TupleType tType = (TupleType) type;
229 int bounds[] = tType.getTypeBounds(t);
230 Table ret = new Table(t);
231 //System.out.println("bounds are " + bounds[0] + " and " + bounds[1]);
232 for(Record toAdd : rows){
233 Record newRec = new Record(t);
234 for(int i = bounds[0]; i < bounds[1]; i++)
235 newRec.addData(toAdd.entries[i]);
236 rel.addRow(newRec);<br>237 }
237 }
238 return ret;
239 }
240
241 private class TableIterator implements Iterator<Record>{
242 private Table t;
243 int i;
244 public TableIterator(Table aTable){
245 t = aTable;
246 i = 0;
247 }
248 public boolean hasNext(){
249 boolean next = i < t.rows.size();
250 if(next)
251 return true;
252 else{
253 t.deleteIter(this);
254 return false;<br>255 \qquad255 }
256 }
257 public Record next(){
258 i++;
259 return t.rows.get(i-1);
260 }
261
262 public void decLoc(){i--;}
263
264 public void remove () {}
265 public int getLoc(){return i;}<br>266 }
266 }
267
268 private class IteratorHelper{
269 private TableIterator iter;
270
```

```
271 public IteratorHelper(TableIterator aIter){
272 iter = aIter;<br>273 }
273 }
274 public int getLoc(){return iter.getLoc();}
275
276 public TableIterator getIter(){return iter;}
277
278 }
279
280 }
```
# 8.2.5 RtUtil.java

```
1 // Michael Vitrano and Jared Pochtar
2
3 package rtlib;
4 import java.io.*;
5
6 public class RtUtil{
7
8
9 public static String System(String command){
10 try{
11 Process p=Runtime.getRuntime().exec(command);
12 p.waitFor();
13 BufferedReader reader=new BufferedReader(new InputStreamReader(p.getInputStream()));
14 String test = reader.readLine();
15 String out = "";
16 while(test != null) {
17 out + test + "\n\frac{1}{r};
18 test=reader.readLine();<br>
}
19 }
20 return out;
21 }catch(Exception e){
22 return null;
\begin{array}{ccc}\n & 23 & & \rightarrow \\
24 & & & \rightarrow\n\end{array}24 }
25
26
27 }
```
#### 8.2.6 Record.java

```
1 // Michael Vitrano and Jared Pochtar
\overline{2}3 package rtlib;
4
5 import java.util.Iterator;
6
7
8 public class Record extends Table implements Iterable<Record> {
9
10 public Data[] entries;
11 private int next;
12 UserDefinedType type;
13 int sizes [];
14 public Record(UserDefinedType aType){
15 super(aType);
16 type = aType;
17 entries = new Data[type.getSize()];
18 next = 0;
19 \text{sizes} = \text{new} \text{ int [type.name.size()};<br>20 \}2021
22 public Record(UserDefinedType aType, Data ... dataMembers){
23 super(aType);
```

```
24 type = aType;
25 entries = new Data[type.getSize()];
26 next = 0;
27 sizes = new int[type.names.size()];
28 for(int i = 0; i < dataMembers.length; i++){
29 entries[i] = dataMembers[i];
30 sizes[i] = dataMembers[i].toString().length();
\begin{matrix} 31 & 31 \\ 32 & 32 \end{matrix} hext++;
32 }
33
34 }
35
36 public Record copyOf(){
37 Record copy = new Record(type);
38 for(int i = 0; i < entries.length; i++)
39 copy.addData(entries[i].copyOf());
\begin{tabular}{ll} 40 & \hspace*{2.5mm} \texttt{return copy;}\\ 41 & \hspace*{2.5mm} \end{tabular}41    }
42
43 public Table addRow(Record newRow){
44 return null;<br>45 \quad \uparrow45 }
46
47 public Iterator<Record> iterator() {
48 return this.new RecordIterator(this);<br>49
49 }
50
51 public void addData(Data newData){
52 entries[next] = newData;
53 sizes[next] = newData.toString().length();
54 next++;<br>5555 }
56
57 public Data getData(int i){
58 return entries[i];<br>59 }
59 }
60
61 public void SetData(int i, Data d){
62 entries[i] = d;<br>63 }
63 }
64
65 public String toString(){
66 String out = "| ";
67 for(int i = 0; i < entries.length; i++){
68 out += entries[i] + "\t| ";
69 }
70 return out;<br>71 }
71 }
72
73 public String toString(int[] size){
74 String out = "| ";
75 for(int i = 0; i < entries.length; i++)76 String str = entries[i].toString();
77 int frontPad, backPad;
78 if(str.length() < size[i]){
79 frontPad = (int)Math.floor((size[i]-str.length())/2.0);
80 backPad = size[i]-str.length() - frontPad;
81 }else{
82 frontPad = 0;
\texttt{backPad} = 0;84 }
85 for(int j = 0; j < frontPad; j++)
86 out += " " " ;87 out += str;
88 for(int j = 0; j < backPad; j+1)
89 out += \frac{1}{10} \frac{1}{10};
90 out += " | ";
91 }
```

```
92 return out;<br>93 }
93 }
94
95 public int mySize(){return 1;}
96
97 public int size(){return entries.length; }
98
99 public String toFile(){
100 String out = "";
101 for(int i = 0; i < entries.length; i++){
102 if( i != entries.length - 1)
103 out += entries [i] + ",";
104 else
105 out += entries[i];
106 }
\begin{tabular}{ll} 107 & \hspace{1.5cm} \textbf{return out;}\\ 108 & \hspace{1.5cm} \end{tabular}108 }
109
110 private class RecordIterator implements Iterator<Record>{
111 private boolean next = true;
112 private Record data;
113 public RecordIterator(Record aData){
114 data = aData;
115 }
116 public boolean hasNext(){
117 r return next;<br>
118 r118    }
119 public Record next() {
next = false;121 return data;<br>122 }
122 }
123 public void remove() { \}124 }
125 }
```
# 8.2.7 JoinPredicate.java

```
1 // Michael Vitrano and Jared Pochtar
2
3 package rtlib;
4
5 public interface JoinPredicate {
6 boolean test(Record record, Record a, Record b);
7 }
```
### 8.2.8 JoinMap.java

```
1 // Michael Vitrano and Jared Pochtar
2
3 package rtlib;
4
5 public interface JoinMap {
6 public Record map (Record record, Record a, Record b);
7 public UserDefinedType getType();
8 }
```
#### 8.2.9 FilterPredicate.java

```
1 // Michael Vitrano and Jared Pochtar
2
3 package rtlib;
4
5 public interface FilterPredicate {
6 boolean test(Record elem);
7 }
```
# 8.2.10 FilterMap.java

```
1 // Michael Vitrano and Jared Pochtar
2
3 package rtlib;
4
5 public interface FilterMap {
6 public Record map(Record elem);
7 public UserDefinedType getType();
8 }
```
#### 8.2.11 Data.java

```
1 // Michael Vitrano and Jared Pochtar
2
3 package rtlib;
4
5 import java.util.Date;
6 import java.text.SimpleDateFormat;
7
8 public class Data {
\overline{9}10 public static final int INT_TYPE = 1;
11 public static final int FLOAT_TYPE = 2;
12 public static final int STRING_TYPE = 3;
13 public static final int BOOL_TYPE = 4;
14 public static final int DATE_TYPE = 5;
15 public int _Integer;
16 public double _Float;
17 public String _String;
18 public boolean _Bool;
19 public Date _Date;
20 private int type;
21
22
23 /* Encapsulates the basic data types. Constructor knows which type
24 * is correct.
25 *26 */
27 public Data(String aString){
28 try{
29 SimpleDateFormat format = new SimpleDateFormat();<br>20 Date = format.parse(aString);
                              Date = format.parse(abting);\text{type} = \text{DATE\_TYPE};32 }catch(Exception e){
33 _String = aString;
\text{type} = \text{STRING\_TYPE};<br>35 \}35 }
36 }
37
38 public Data(int anInt){
39 _Integer = anInt;
40 type = INT_TYPE;
41    }
42
43 public Data(double aFloat){
44 \qquad \qquad \qquad \qquad \qquad \qquad \qquad \qquad \qquad \qquad \qquad \qquad \qquad \qquad \qquad \qquad \qquad \qquad \qquad \qquad \qquad \qquad \qquad \qquad \qquad \qquad \qquad \qquad \qquad \qquad \qquad \qquad \qquad \qquad \qquad \qquad 
45 type = FLOAT_TYPE;<br>46 \}46 }
47
48 public Data(boolean aBool){
49 \qquad \qquad \qquad \qquad \qquad \qquad \qquad \qquad \qquad \qquad \qquad \qquad \qquad \qquad \qquad \qquad \qquad \qquad \qquad \qquad \qquad \qquad \qquad \qquad \qquad \qquad \qquad \qquad \qquad \qquad \qquad \qquad \qquad \qquad \qquad \qquad 
\texttt{type = B00L\_TYPE}; \\ \texttt{51} \qquad \qquad \}51 }
52
53 public int getType(){
54 return type;
```

```
55 }
56
57 public String getString(){
58 return _String;
59 }
60
61 public int getInt(){
62 return Integer;<br>63 }
63 }
64
65 public double getFloat(){
66 return _Float;
67 }
68
69 public boolean getBool(){
70 return _Bool;<br>71 }
71 }
72
73 public boolean equalTo(Data other){
74 if(other.type == INT_TYPE)
75 return this._Integer == other._Integer;
76 else if(other.type == STRING_TYPE)
77 return this._String.equals(other._String);
78 else if(other.type == BOOL_TYPE)
79 return this._Bool == other._Bool;
80 else if (other.type == FLOAT_TYPE)
81 return this._Float == other._Float;
82 else
83 return this._Date.equals(other._Date);<br>84 }
84 }
85
86 public String toString(){
87 if(type == INT_TYPE)
88 return ""+_Integer;
89 if(type == STRING_TYPE)
90 return _String;
91 if(type == FLOAT_TYPE)92 return ""+_Float;
93 if(type == FLOAT_TYPE)
94 return ""+_Bool;
95 return _Date.toString();<br>96 }
96 }
97
98 public Data copyOf(){
99 if(type == INT_TYPE)
100 return new Data(_Integer);
101 else if(type == STRING_TYPE)
102 return new Data(new String(_String));
103 else if(type == BOOL_TYPE)
104 return new Data(_Bool);
105 else if(type == FLOAT_TYPE)
106 return new Data(_Float);
107 else
108 return new Data(_Date.toString());
109 }
110
_{111} }
```
# 8.2.12 CsvInterpreter.java

 // Michael Vitrano and Jared Pochtar package rtlib; import java.io.BufferedReader; import java.io.File; import java.io.FileReader;

```
8 import java.io.FileWriter;
9 import java.util.StringTokenizer;
10
11
12 public class CsvInterpreter {
13
14 public static Table toTable(String filename, UserDefinedType type) {
15 File file = new File(filename);
16 BufferedReader reader;
17
18 try{
19 19 reader = new BufferedReader(new FileReader(file));
20
21 Table table = new Table(type);
22 String line = null;
23
24 int dataTypes[] = type.typeList();
25
26 while( (\text{line} = \text{reader}.\text{readLine}() ) != \text{null}}
27
28 StringTokenizer st = new StringTokenizer(line, "," );
29 int i = 0;
30 Record newRow = new Record(type);
31 while(st.hasMoreTokens() && i < dataTypes.length){
32
33 try{
34 if (dataTypes[i] == Data.BOOL_TYPE){
35 newRow.addData(new Data(Boolean.getBoolean(st.nextToken())));
36 }
37 else if(dataTypes[i] == Data.FLOAT_TYPE){
38 newRow.addData(new Data(Double.parseDouble(st.nextToken())));<br>}
3940 else if(dataTypes[i] == Data.INT_TYPE){
41 newRow.addData(new Data(Integer.parseInt(st.nextToken())));<br>\}42 }
43 else
44 newRow.addData( new Data((st.nextToken())));
45 }catch(Exception e){
46 e.printStackTrace();
47 return new Table(type);
48 }
49
50 i++;
51 }
52 table.addRow(newRow);<br>53 }
53 }
54
55 return table;
56 }catch(Exception e){
57 return new Table(type);<br>58
58 }
59 }
6061 public static Table toFile(String filename, Table table) {
62 File file = new File(filename);
63 FileWriter writer;
64 try {
65 writer = new FileWriter(file);
66 writer.write(table.toFile());
67 writer.close();
68 }catch(Exception e){
69 System.out.println("Bad file: " + filename);
70 return null;<br>71 \lambda71 }
72 return table;
73 }
74
```
$\frac{76}{77}$  $_{78}$  $\rightarrow$